การจัดลำดับการสร้างกรณีทดสอบมิวเทชันด้วยหน่วยวัดค่าความเป็นศูนย์กลาง

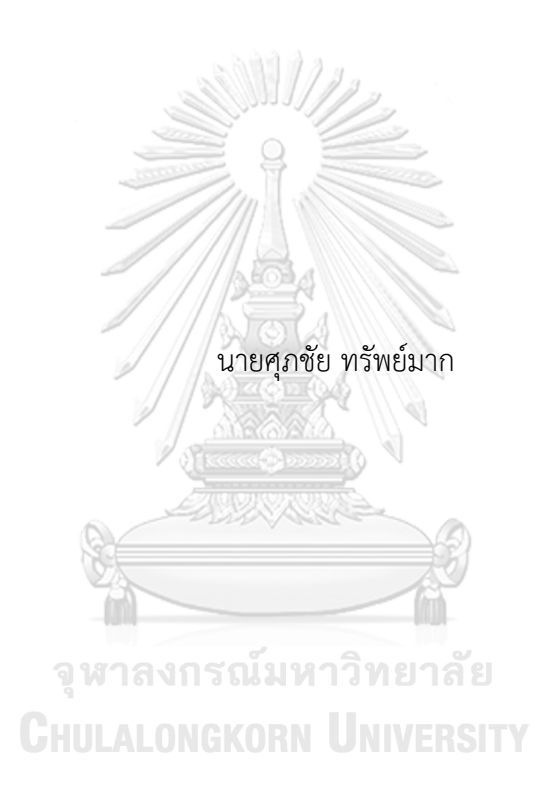

วิทยานิพนธ์นี้เป็นส่วนหนึ่งของการศึกษาตามหลักสูตรปริญญาวิทยาศาสตรมหาบัณฑิต สาขาวิชาวิศวกรรมซอฟต์แวร์ ภาควิชาวิศวกรรมคอมพิวเตอร์ คณะวิศวกรรมศาสตร์ จุฬาลงกรณ์มหาวิทยาลัย ปีการศึกษา 2564 ลิขสิทธิ์ของจุฬาลงกรณ์มหาวิทยาลัย

Prioritization of Mutation Test Case Generation with Centrality Measures

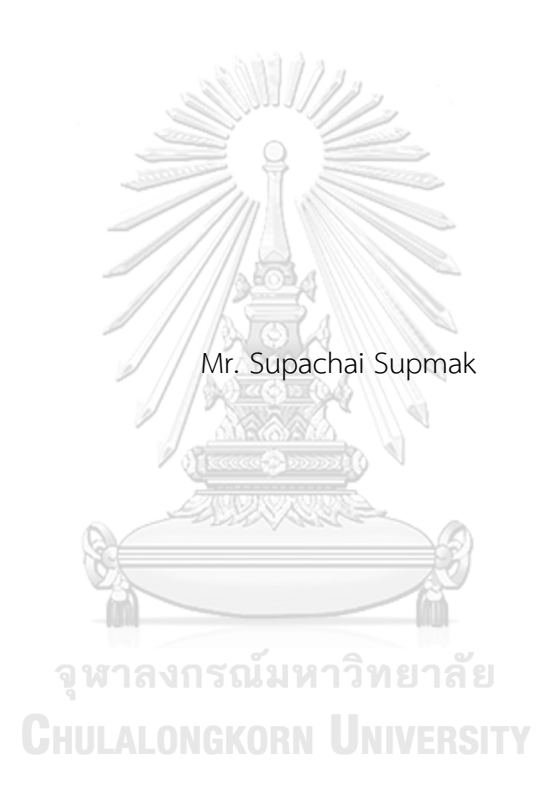

A Thesis Submitted in Partial Fulfillment of the Requirements for the Degree of Master of Science in Software Engineering Department of Computer Engineering FACULTY OF ENGINEERING Chulalongkorn University Academic Year 2021 Copyright of Chulalongkorn University

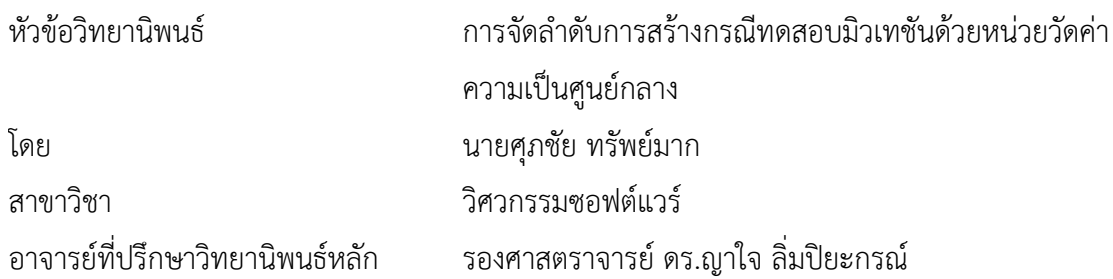

คณะวิศวกรรมศาสตร์ จุฬาลงกรณ์มหาวิทยาลัย อนุมัติให้นับวิทยานิพนธ์ฉบับนี้เป็นส่วนหนึ่ง ของการศึกษาตามหลักสูตรปริญญาวิทยาศาสตรมหาบัณฑิต

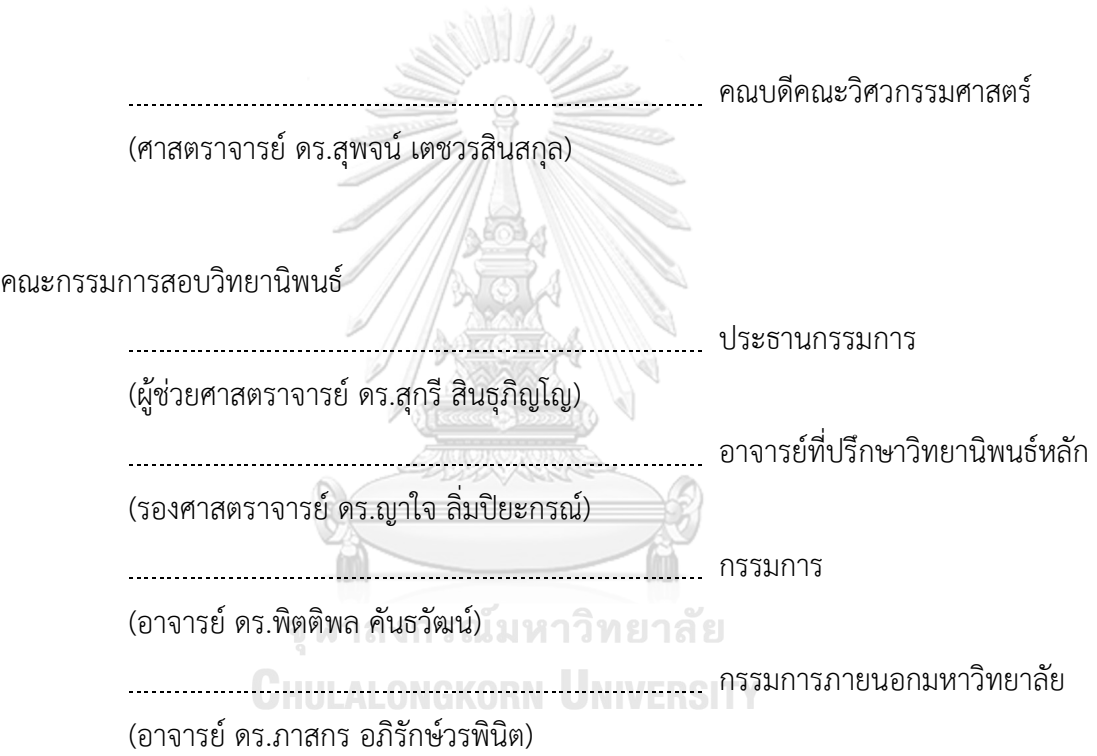

ศุภชัย ทรัพย์มาก : การจัดลำดับการสร้างกรณีทดสอบมิวเทชันด้วยหน่วยวัดค่าความ เป็นศูนย์กลาง. ( Prioritization of Mutation Test Case Generation with Centrality Measures) อ.ที่ปรึกษาหลัก : รศ. ดร.ญาใจ ลิ่มปิยะกรณ์

การทดสอบการกลายพันธุ์สามารถนำไปใช้กับการประเมินคุณภาพของกรณีทดสอบได้ การจัดลำดับความสำคัญของการสร้างการทดสอบการกลายพันธุ์เป็นองค์ประกอบที่สำคัญของแนว ปฏิบัติทางอุตสาหกรรมที่จะมีส่วนช่วยในการประเมินกรณีทดสอบ โดยทั่วไปแล้ว อุตสาหกรรมจะ ส่งมอบผลิตภัณฑ์ภายใต้เงื่อนไขของเวลาสู่ตลาด ดังนั้นจึงต้องเสียสละงานทดสอบซอฟต์แวร์อย่าง หลีกเลี่ยงไม่ได้แม้ว่าจะต้องใช้กรณีทดสอบจำนวนมากสำหรับการตรวจสอบซอฟต์แวร์การใช้การ ้วัดศูนย์กลางเครือข่ายสังคม เพื่อจัดลำดับความสำคัญของการสร้างการทดสอบการกลายพันธุ์ ซอร์ สโค้ดที่มีค่าเพจแรงก์สูงสุด จะถูกเน้นก่อนเมื่อพัฒนากรณีทดสอบ เนื่องจากโมดูลเหล่านี้เสี่ยงต่อ ข้อบกพร่องหรือความผิดปกติซึ่งอาจทำให้เกิดข้อบกพร่องที่ตามมาในโมดูลที่เกี่ยวข้องอื่นๆ นอกจากนี้แนวทางดังกล่าวจะช่วยระบุกรณีทดสอบที่ลดได้ในชุดทดสอบ โดยยังคงรักษาเกณฑ์ เดียวกันกับจำนวนกรณีทดสอบเดิม

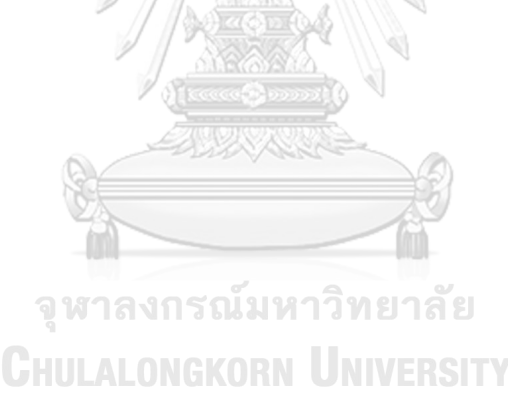

สาขาวิชา วิศวกรรมซอฟต์แวร์ ลายมือชื่อนิสิต ................................................ ปีการศึกษา 2564 ลายมือชื่อ อ.ที่ปรึกษาหลัก ..............................

#### # # 6370281021 : MAJOR SOFTWARE ENGINEERING

KEYWORD: mutation testing, test case prioritization, centrality measures Supachai Supmak : Prioritization of Mutation Test Case Generation with Centrality Measures. Advisor: Assoc. Prof. Yachai Limpiyakorn, Ph.D.

Mutation testing can be applied for quality assessment of test cases. Prioritization of mutation test generation has been a critical element of the industry practice that would contribute for the evaluation of test cases. The industry generally delivers the product under the condition of time to the market and thus, inevitably to sacrifice software testing tasks, even though many test cases are required for software verification. Using a social network centrality measure to prioritize mutation test generation. The source code with the highest values of PageRank, will be focused first when developing their test cases as these modules are vulnerable for defects or anomalies which may cause the consequent defects in many other associated modules. Moreover, the approach would help identify the reducible test cases in the test suite, still maintaining the same criteria as the original number of test cases.

# จุฬาลงกรณ์มหาวิทยาลัย **CHULALONGKORN UNIVERSITY**

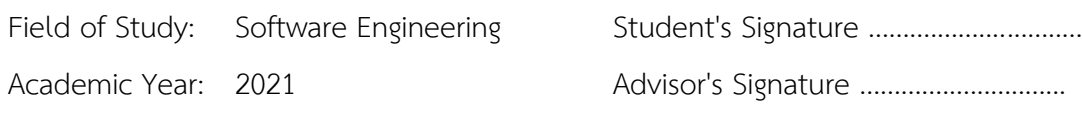

ง

### **กิตติกรรมประกาศ**

วิทยานิพนธ์เล่มนี้สําเร็จสมบูรณ์ได้ด้วยดีเพราะได้รับความกรุณาอย่างดียิ่งจาก รอง ศาสตราจารย์ ดร.ญาใจ ลิ่มปิยะกรณ์ อาจารย์ที่ปรึกษาวิทยานิพนธ์ ที่ได้ประสิทธิ์ประสาทความรู้ สละ เวลาอันมีค่าให้คําแนะนําและคำปรึกษา คอยผลักดัน ติดตามความก้าวหน้า และตรวจสอบแก้ไข ข้อบกพร่องของงานวิจัยเป็นอย่างดียิ่งมาโดยตลอด ทำให้งานวิจัยนี้สำเร็จลุล่วงไปได้ด้วยดี ผู้วิจัยขอ กราบขอบพระคุณด้วยความเคารพอย่างสูงมา ณ โอกาสนี้

ขอขอบพระคุณ ผู้ช่วยศาสตราจารย์ดร.สุกรีสินธุภิญโญ ประธานกรรมการสอบวิทยานิพนธ์ อาจารย์ดร.พิตติพล คันธวัฒน์และ อาจารย์ดร.ภาสกร อภิรักษ์วรพินิต กรรมการสอบวิทยานิพนธ์ที่ กรุณาเสียสละเวลาอันมีค่า ในการตรวจสอบและให้คำแนะนำที่เป็นประโยชน์ในการทำวิทยานิพนธ์ใน ครั้งนี้

ขอขอบพระคุณบิดามารดา และญาติพี่น้องที่ได้ให้การสนับสนุน คอยเป็นห่วงและเป็นกำลังใจ ที่ดีเสมอมา และขอขอบคุณเพื่อน ๆ พี่ ๆ น้อง ๆ ที่ภาควิชาวิศวกรรมคอมพิวเตอร์ทุกคน ที่คอย สนับสนุน ติดตาม และให้กําลังใจมาโดยตลอด คอยให้คำแนะนำ ความช่วยเหลือ และคำปรึกษาเป็น ้อย่างดี รวมถึงขอขอบพระคุณนาย จักรพงศ์ ภูบาล และนาย นันทวัฒน์ หล้าซิว ที่กรุณาได้ให้คำปรึกษา และช่วยเหลือในการทำการทดสอบหน่วยย่อย รวมถึงขอขอบพระคุณท่านผู้เกี่ยวข้องทุกท่านซึ่งมิได้ กล่าวลงนามไว้ณ ที่นี้ด้วย และท้ายที่สุดขอบคุณตัวเองที่ไม่ยอมแพ้และไม่ท้อถอย ซึ่งทำให้วิทยานิพนธ์ สำเร็จลุล่วงไปได้ด้วยดีผู้วิจัยหวังเป็นอย่างยิ่งว่าวิทยานิพนธ์ฉบับนี้จะเป็นประโยชน์บ้างไม่มากก็น้อยต่อ ผู้ที่สนใจที่จะศึกษาต่อไปในภายภาคหน้า<br>- จุฬา สงกรณ์มหาวิทยาลัย

**CHULALONGKORN UNIVERSITY** 

ศุภชัย ทรัพย์มาก

## สารบัญ

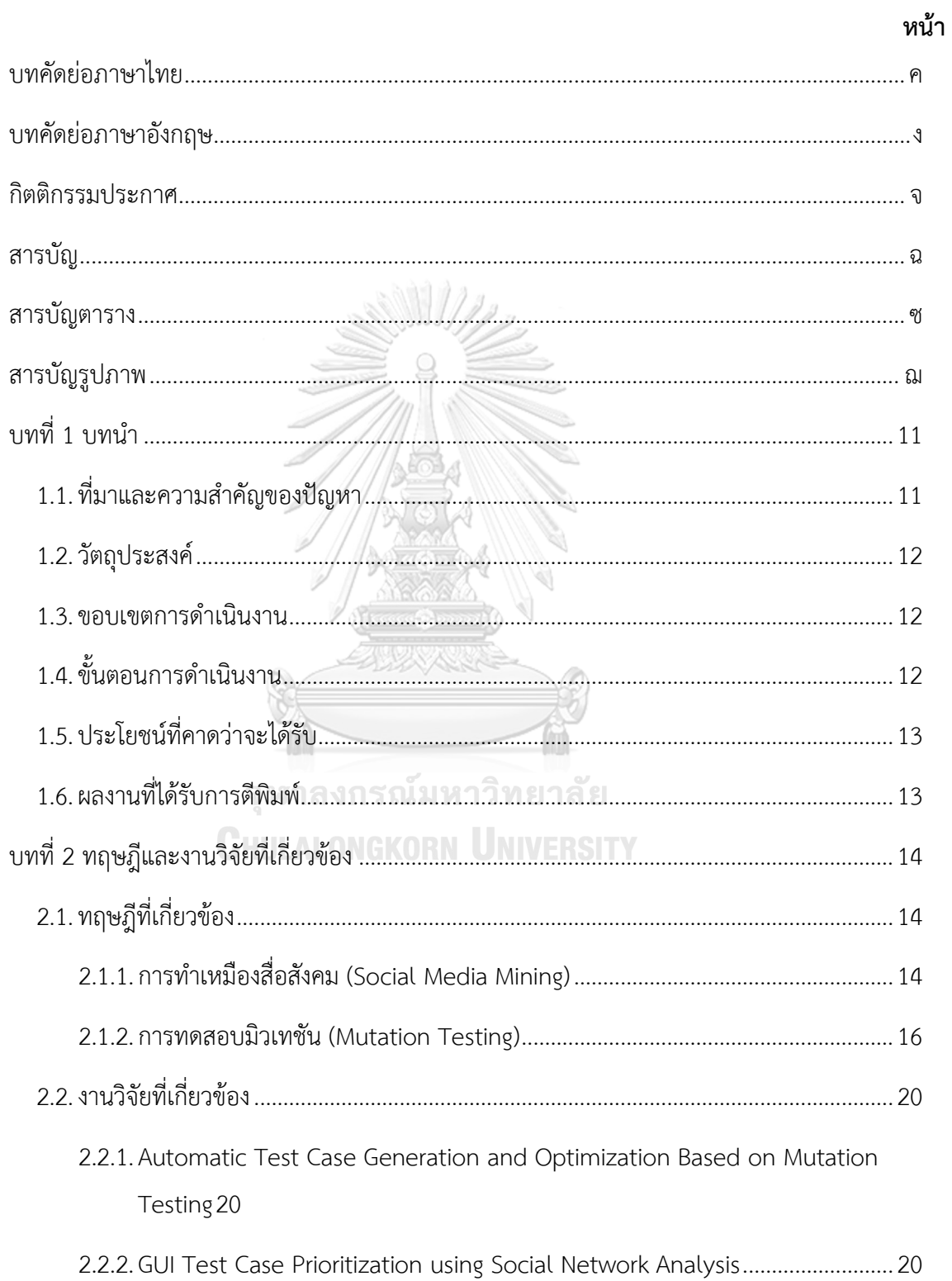

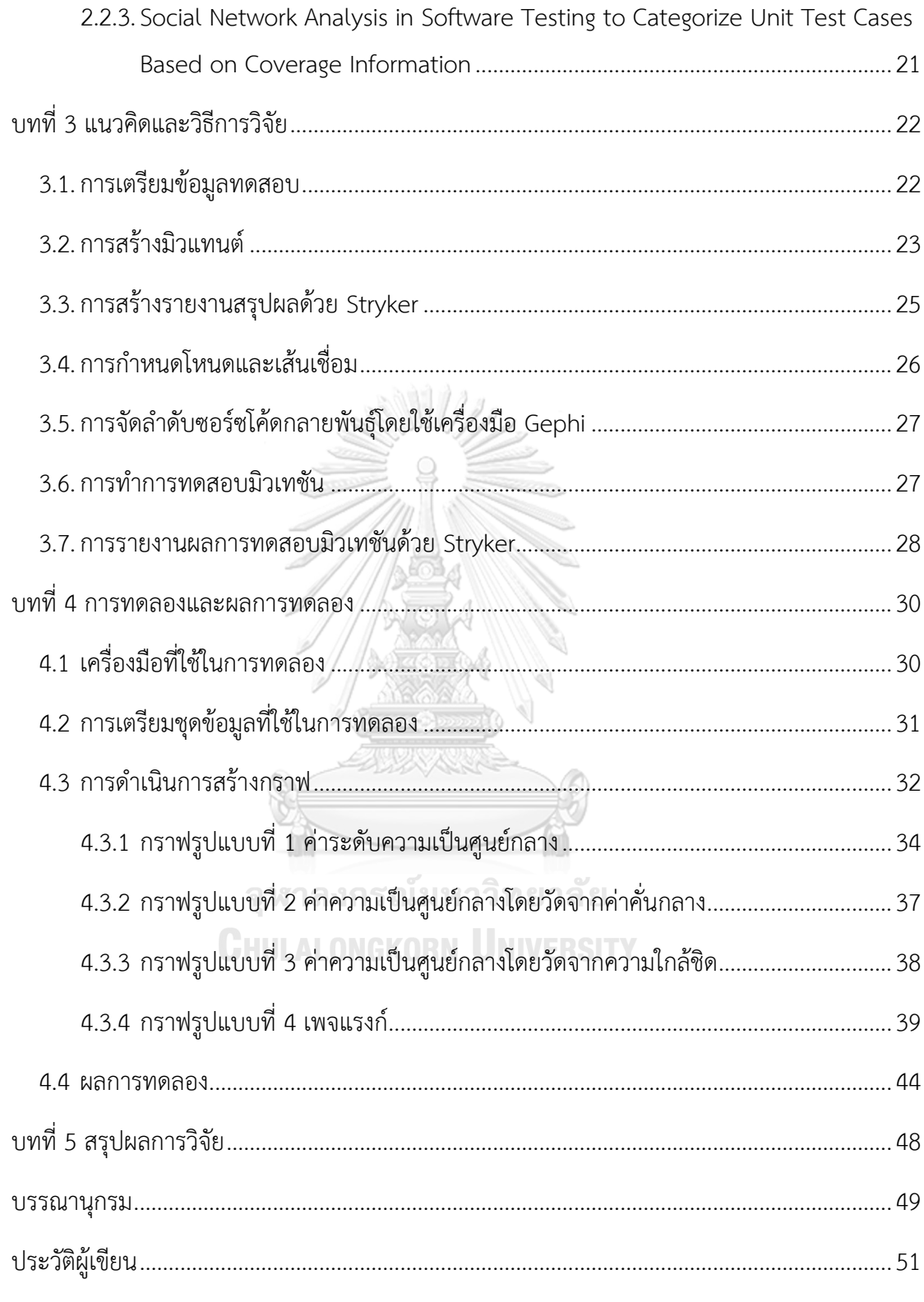

## **สารบัญตาราง**

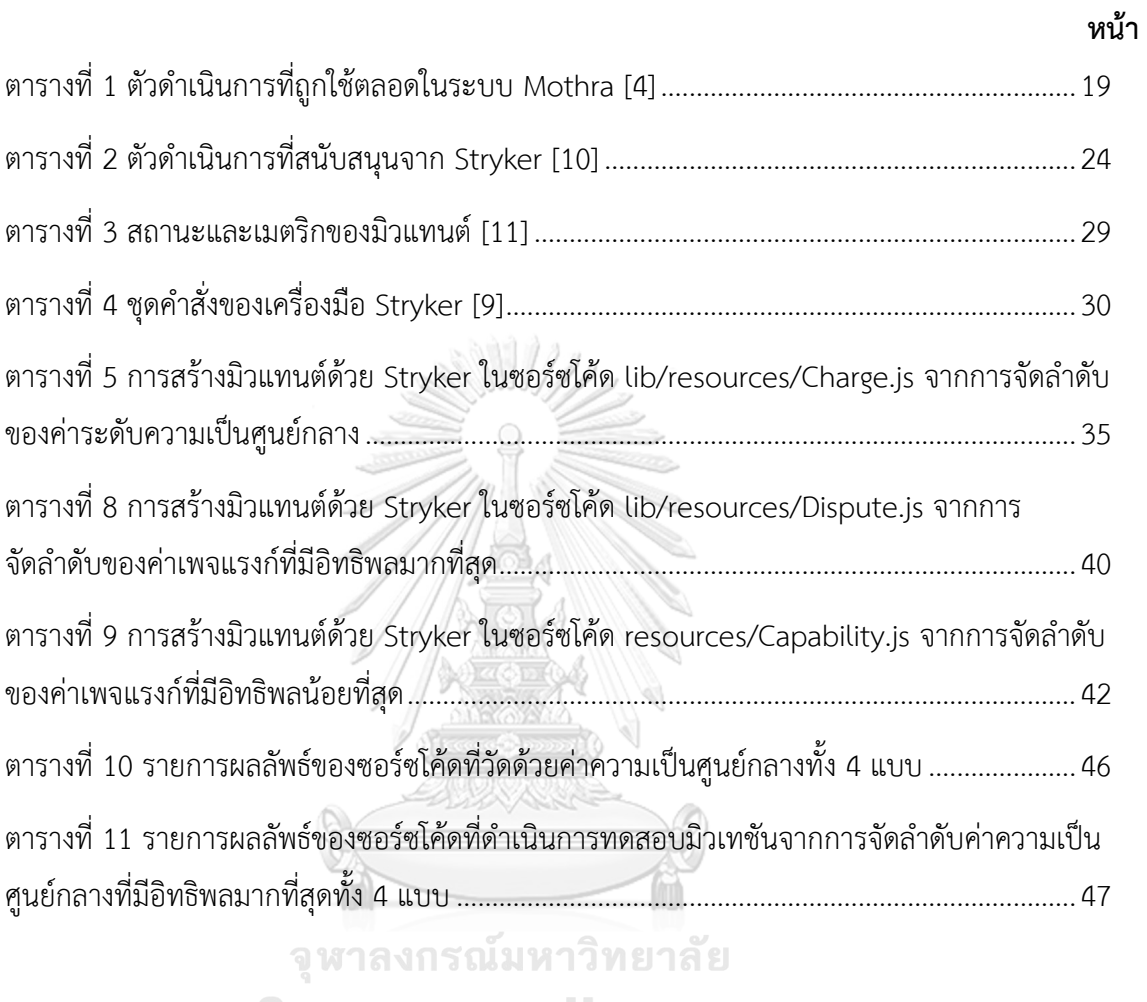

**CHULALONGKORN UNIVERSITY** 

## **สารบัญรูปภาพ**

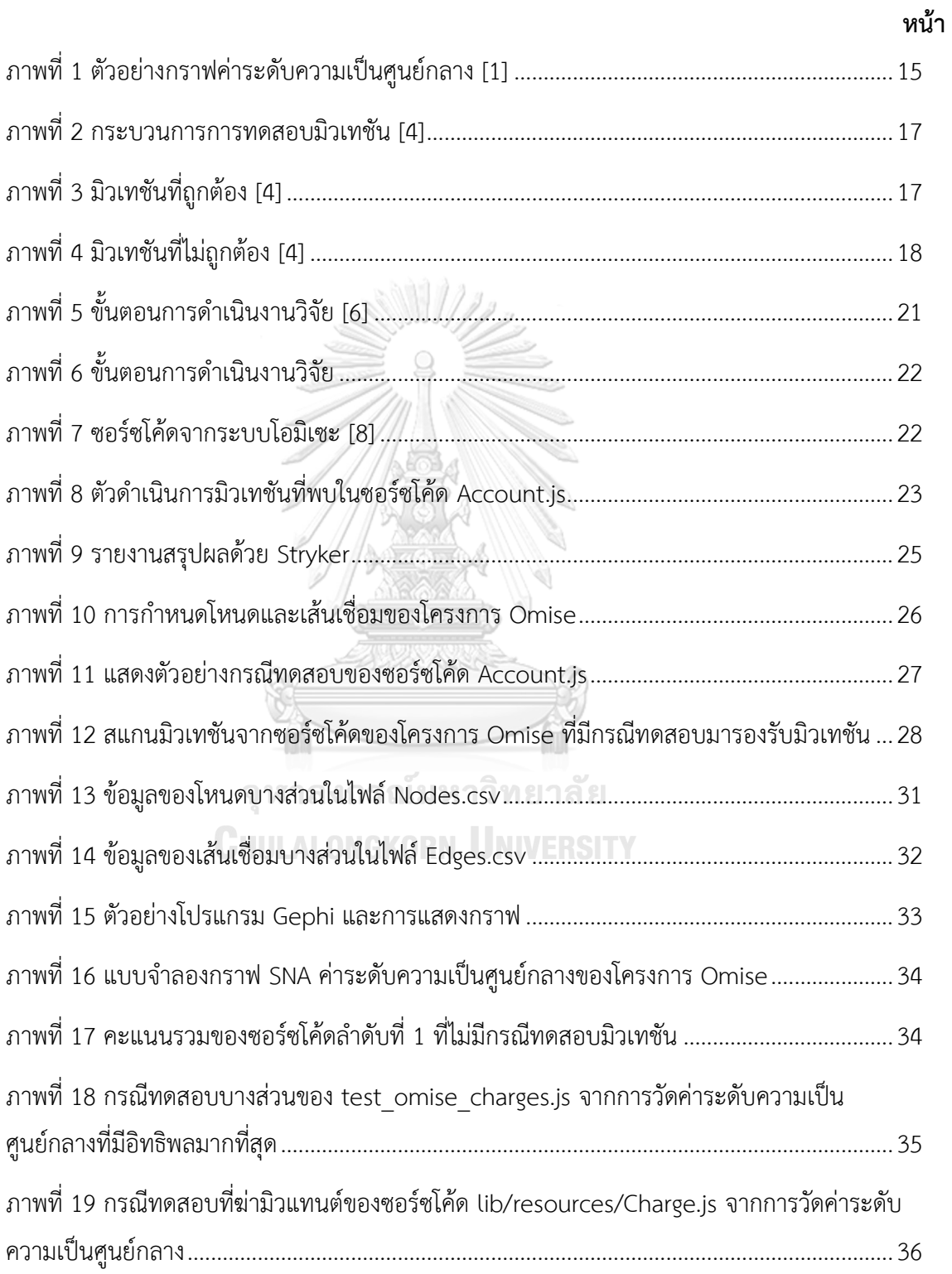

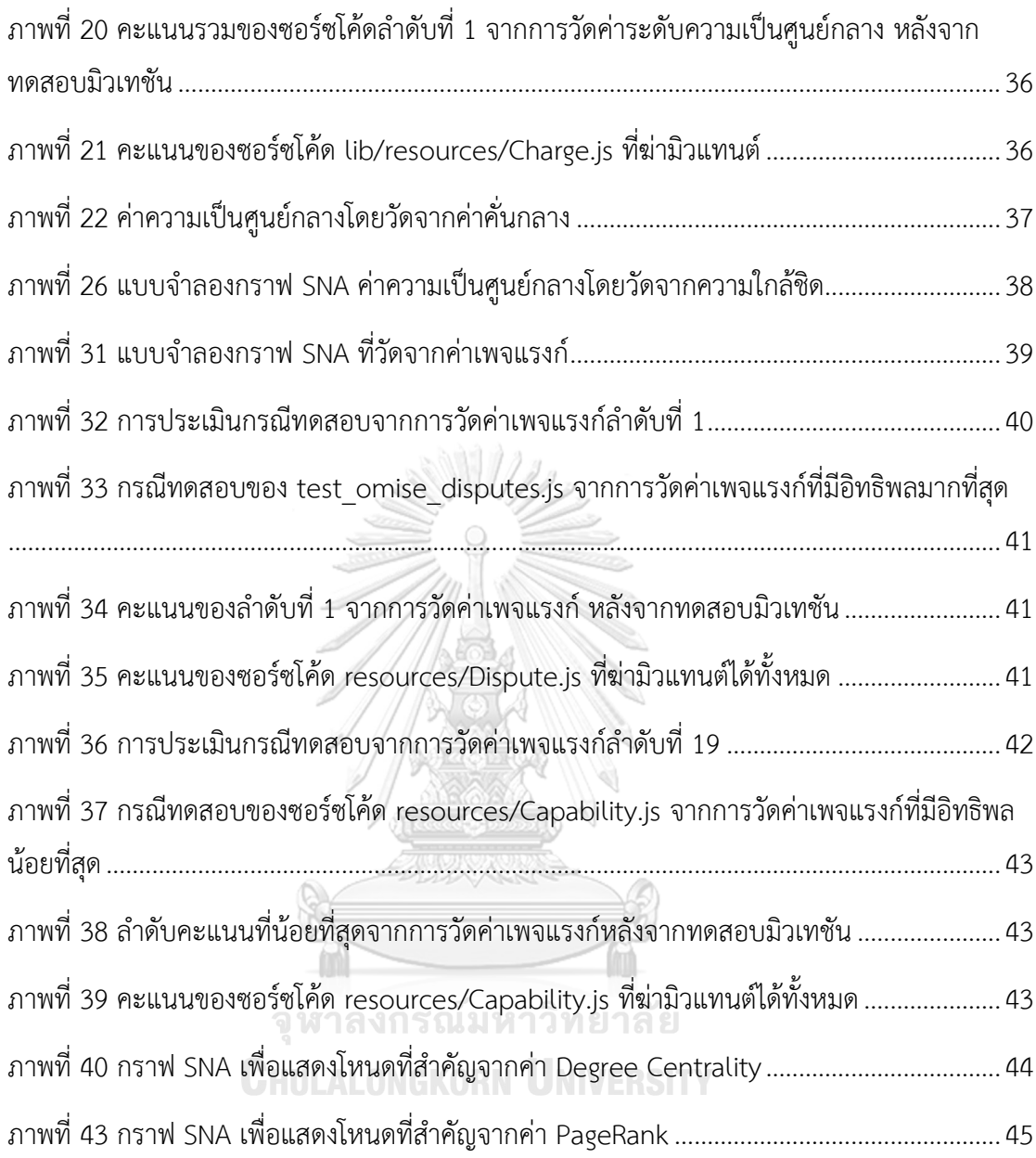

## **บทที่1 บทนำ**

### **1.1.ที่มาและความสำคัญของปัญหา**

ปัจจุบัน ระบบซอฟต์แวร์ได้ถูกพัฒนาขึ้นเพื่อสนับสนุนการทำงานให้มีประสิทธิภาพและ พร้อมใช้งานให้ได้เร็วที่สุด อย่างไรก็ตาม กระบวนการพัฒนาซอฟต์แวร์ที่รวดเร็ว อาจส่งผลให้เกิด ข้อผิดพลาดต่อระบบและส่งผลให้ความพึงพอใจต่อการใช้งานของลูกค้าลดลง การทดสอบซอฟต์แวร์ ที่มีประสิทธิผลและประสิทธิภาพจึงมีความสำคัญเพื่อค้นหาข้อผิดพลาดและดำเนินการแก้ไข ก่อนส่ง มอบผลิตภัณฑ์ให้กับลูกค้า ดังนั้น องค์กรจึงเล็งเห็นถึงความสำคัญในการออกแบบเทคนิคสำหรับการ ทดสอบซอฟต์แวร์ เพราะการทดสอบซอฟต์แวร์เป็นส่วนหนึ่งของการพัฒนาซอฟต์แวร์ก่อนส่งมอบ ซอฟต์แวร์ให้กับลูกค้า นอกจากนี้ การทดสอบในภาวะจำกัดในเรื่องของเวลาอาจส่งผลกระทบต่อ ซอฟต์แวร์ที่จะส่งมอบ เช่น การทดสอบการทำงานซ้ำก่อนการปรับใหม่อาจทำให้เสียเวลาในการ ทดสอบเป็นอย่างมากและอาจส่งผลให้ไม่ทันตามเวลาที่กำหนดส่งมอบ นักทดสอบจึงจำเป็นต้องหา วิธีการมาสนับสนุนการทดสอบ โดยวิธีการที่ผู้วิจัยนำเสนอ คือ การทดสอบมิวเทชัน (Mutation Testing) ทั้งนี้ การสร้างกรณีทดสอบด้วยวิธีการทดสอบมิวเทชันจำเป็นต้องมีขั้นตอนการดำเนินงาน อย่างชัดเจน กอปรกับเทคนิคและเครื่องมือที่นำมาใช้ในการทดสอบต้องประยุกต์ใช้ร่วมกับการสร้าง กรณีทดสอบได้ เพื่อประโยชน์ในการลดระยะเวลาในการดำเนินงาน เพิ่มประสิทธิภาพของการ ทดสอบเป็นสำคัญ และสามารถนำข้อมูลมาวิเคราะห์และประยุกต์ใช้ในการพัฒนาระบบต่อไป

งานวิจัยนี้ได้นำเสนอเทคนิคการประเมินกรณีทดสอบด้วยวิธีการมิวเทชัน โดยมุ่งเน้นการ เลือกตัวดำเนินการมิวเทชันด้วยเครื่องมือที่ช่วยสแกนมิวเทชัน และการจัดลำดับกรณีทดสอบด้วย หน่วยวัดค่าความเป็นศูนย์กลาง การประเมินผลงานวิจัยประกอบด้วยการวิเคราะห์เปรียบเทียบค่า ความเป็นศูนย์กลางต่าง ๆ ที่นำเสนอในงานวิจัย

### **1.2.วัตถุประสงค์**

ศึกษา วิเคราะห์ เปรียบเทียบความสามารถในการจัดลำดับกรณีทดสอบมิวเทชันด้วยหน่วย วัดค่าความเป็นศูนย์กลาง รวมทั้งศึกษา

### **1.3.ขอบเขตการดำเนินงาน**

- 1.3.1. ศึกษาและประเมินการทดสอบมิวเทชันบนระบบซอฟต์แวร์ Omise
- 1.3.2. เปรียบเทียบความสามารถในการจัดลำดับกรณีทดสอบมิวเทชันโดยใช้ค่าระดับความ เป็นศูนย์กลาง ค่าระดับความเป็นศูนย์กลางโดยวัดจากค่าคั่นกลาง ค่าระดับความเป็น ศูนย์กลางโดยวัดจากความใกล้ชิด และเพจแรงก์
- 1.3.3. รายงานผลการดำเนินงานทดสอบมิวเทชัน โดยแสดงคะแนนมิวเทชัน จำนวนมิว แทนต์ที่ถูกฆ่า จำนวนที่หมดเวลารอ จำนวนมิวแทนต์ที่มีชีวิต จำนวนมิวแทนต์ที่ไม่ ครอบคลุม และจำนวนข้อผิดพลาด

### **1.4.ขั้นตอนการดำเนินงาน**

- 1.4.1. ศึกษาค้นคว้าทฤษฎีและงานวิจัยที่เกี่ยวข้อง
- 1.4.2. ออกแบบวิธีการวิจัย
- 1.4.3. จัดลำดับความสำคัญการสร้างกรณีทดสอบ
- 1.4.4. สร้างกรณีทดสอบ
- 1.4.5. ดำเนินการทดสอบกรณีทดสอบ
- 1.4.6. ประเมินผลงานวิจัย วัดประสิทธิภาพของวิธีการเลือกตัวดำเนินการมิวเทชัน
- 1.4.7. เผยแพร่ผลงานวิชาการ
- 1.4.8. สรุปผลและเรียบเรียงวิทยานิพนธ์

### **1.5.ประโยชน์ที่คาดว่าจะได้รับ**

- 1.5.1. ช่วยลดเวลาการทำงานของนักทดสอบในการสร้างมิวเทชัน
- 1.5.2. ช่วยจัดลำดับกรณีทดสอบเพื่อทดสอบมิวเทชัน
- 1.5.3. ช่วยปรับปรุงการเขียนโค้ดจากการใช้เทคนิคการเลือกมิวเทชัน

### **1.6.ผลงานที่ได้รับการตีพิมพ์**

Supmak, S. & Limpiyakorn, Y. (2022). Prioritization of Mutation Test Generation with Centrality Measure. ICSTS 2022: International Conference on Software Testing Strategies, Amsterdam, Netherlands.

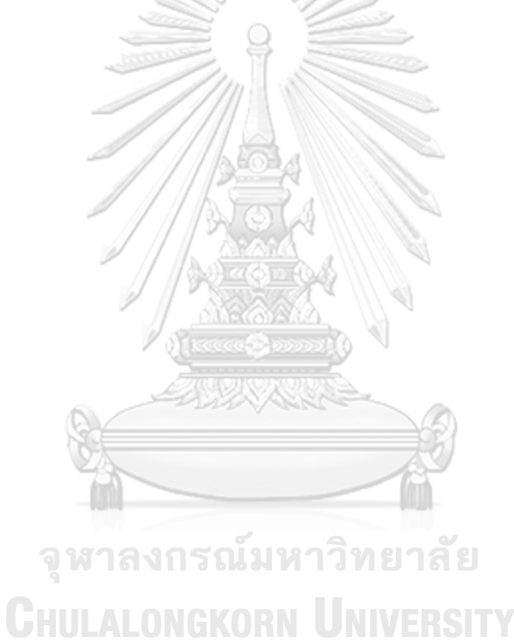

# **บทที่2 ทฤษฎีและงานวิจัยที่เกี่ยวข้อง**

### **2.1.ทฤษฎีที่เกี่ยวข้อง**

### **2.1.1. การทำเหมืองสื่อสังคม (Social Media Mining)**

เป็นศาสตร์ที่ว่าด้วยแนวคิดและทฤษฎีที่อาศัยองค์ความรู้มากกว่าหนึ่ง (Interdisciplinary) หลักการพื้นฐานอัลกอริทึมล้ำสมัยมาทำการแสดง การวิเคราะห์และการสกัดรูปแบบและแนวโน้มที่ สามารถดำเนินการได้จากข้อมูลที่มีอยู่ในสื่อสังคม [1] โดยทั่วไป ในโลกของสื่อสังคมจะมีองค์ประกอบ ดังต่อไปนี้ ปัจเจกบุคคล (Individuals) เอนทิตี (Entities) เช่น เนื้อหา (Content) ไซต์ (Sites) และ เครือข่าย (Networks) เป็นต้น และการกระทำที่เกิดขึ้นระหว่างปัจเจกบุคคลกับเอนทิตี เพื่อการทำ เหมืองเครือข่ายสังคมให้มีประสิทธิภาพจะต้องรวบรวมข้อมูลเกี่ยวกับปัจเจกบุคคลและเอนทิตี แล้ว นำมาวัดการโต้ตอบของสองสิ่งและค้นหาแบบจำลองเพื่อทำความเข้าใจพฤติกรรมของมนุษย์

หน่วยวัดเครือข่าย (Network Measure) เป็นการวัดเพื่อหาว่าจุดต่อ (node) ที่มี ความสำคัญในเครือข่ายนั้น ๆ มีการใช้รูปแบบใดในการแสดงการโต้ตอบของจุดต่อและจุดต่อใดมีส่วน ที่เหมือนกันหรือมีความคล้ายกันของจุดต่อ ในการแสดงวิธีการจะต้องกำหนดการวัดความเป็นจุด ศูนย์กลาง (Centrality) ซึ่งการหาค่าความเป็นศูนย์กลาง มีวิธีการดังต่อไปนี้

> • ค่าระดับความเป็นศูนย์กลาง (Degree Centrality) จะเรียงลำดับความสำคัญจาก จำนวนเส้นเชื่อม (Degree) ของจุดต่อในการวัดค่าระดับความเป็นศูนย์กลาง หาก จุดต่อใดมีจำนวนเส้นเชื่อมมากที่สุดภายในเครือข่าย จะหมายถึงจุดต่อนั้นมีอิทธิพล มาก การคำนวณค่าความเป็นศูนย์กลาง ดังสมการ (1)

$$
C_d(v_i) = d_i \tag{1}
$$

โดย  ${}^{d}$ i หมายถึง จำนวนเส้นเชื่อมของจุดต่อ  ${}^{\mathcal{V}}{}_{i}$ 

ภาพที่ 1 แสดงตัวอย่างกราฟค่าระดับความเป็นศูนย์กลางของจุดต่อ  $^{\nu}$ ı ที่มีค่า ความเป็นศูนย์กลาง วัดจากเส้นเชื่อมเท่ากับ 8

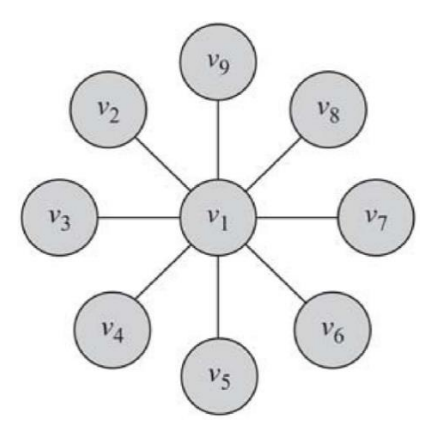

ภาพที่ 1 ตัวอย่างกราฟค่าระดับความเป็นศูนย์กลาง [1]

• ค่าความเป็นศูนย์กลางโดยวัดจากการคั่นกลาง (Betweenness Centrality) เป็น การพิจารณา ถึงความสำคัญของจุดต่อหนึ่งที่เชื่อมโยงกับอีกจุดต่อหนึ่งในเครือข่าย เพื่อวัดจำนวนระยะทางที่สั้นที่สุดของคู่จุดต่อที่พิจารณาเทียบกับเส้นทางที่สั้นที่สุด ทั้งหมดระหว่างจุดต่อทั้งสอง หากค่าคั่นกลางสูง หมายถึงจุดต่อนั้นมีความสำคัญใน การเชื่อมต่อกับกลุ่มอื่นภายในเครือข่ายเดียวกัน ดังสมการ (2)

$$
C_b(v_i) = \sum_{s \neq t \neq v_i} \frac{\sigma_{st}(v_i)}{\sigma_{st}}
$$
 (2)

 $\sigma_{_{SI}}$  หมายถึง จำนวนของระยะทางที่สั้นที่สุด (Shortest Paths) ที่เป็นไปได้จากจุด ต่อ s ไป t<br>จุฬาลงกรณ์มหาวิทยาลัย

 $\sigma_{\scriptscriptstyle{SI}}(\nu_{i})$ หมายถึง จำนวนของระยะทางที่สั้นที่สุดที่เป็นไปได้จากจุดต่อ s ไป t ที่ลาก ผ่าน $v_i$ 

• ค่าความเป็นศูนย์กลางโดยวัดจากความใกล้ชิด (Closeness Centrality) เป็นการ หาจุดต่อหนึ่งจุดต่อที่มีความสัมพันธ์ใกล้ชิดกับจุดต่อต่าง ๆ จากระยะทางที่สั้นที่สุด ที่ใช้ในการเดินทางที่อยู่ภายในเครือข่ายเดียวกัน หากจุดต่อใดมีค่าความใกล้ชิดมาก ที่สุด หมายถึงจุดต่อนั้นมีการเชื่อมโยงกันอย่างทั่วถึงกับจุดต่ออื่น ๆ ดังสมการ (3)

$$
C_c \left( v_i \right) = \frac{1}{\bar{l}_{v_i}} \tag{3}
$$

 $\overline{l}_{v_i} = \frac{1}{n-1}\sum_{v_j\neq v_i} l_{i,\:j}$ หมายถึง จุดต่อ  $v_i$  ของค่าเฉลี่ยของระยะทางที่สั้น ที่สุดในการเข้าถึง (Shortest Path Length) ที่ไปยังจุดต่ออื่น

• เพจแรงก์ (PageRank) นำเสนอโดย Brin and Page [2] ในปี 1998 โดย อัลกอริทึมที่ถูกพัฒนา ถูกนำมาใช้ในการจัดอันดับการค้นหาใน Google Search เพื่อตัดสินใจว่าจะแสดงผลลัพธ์ใดที่ด้านบนสุดของรายการการค้นหา อย่างไรก็ตาม โหนดที่มีค่าความเป็นศูนย์กลางสูง จะแบ่งค่าความเป็นศูนย์กลาง โดยส่งผ่าน จำนวนลิงก์ที่ออกจากโหนดทั้งหมด เพื่อให้โหนดเพื่อนบ้านที่เชื่อมต่อแต่ละรายได้ รับเศษส่วนของค่าศูนย์กลางของโหนดต้นทาง ดังสมการ (4)

$$
C_p(v_i) = \alpha \sum_{j=1}^n A_{i,j} \frac{C_p(v_i)}{d_j^{out}} + \beta
$$
\n(4)

 $d^{\mathit{out}}_j$  หมายถึง มีค่าไม่เท่ากับศูนย์

### **2.1.2. การทดสอบมิวเทชัน (Mutation Testing)**

การทดสอบมิวเทชัน เป็นวิธีการอย่างหนึ่งในการประเมินประโยชน์ที่ต้องการจากชุดกรณี ทดสอบ [3] การทดสอบมิวเทชัน เป็นการประเมินซอฟต์แวร์ โดยมีเป้าหมายเพื่อทำให้มิวแทนต์ (Mutant) แต่ละตัวแสดงพฤติกรรมที่แตกต่างกัน เมื่อพบมิวแทนต์มิวแทนต์จะถือว่าตายแล้วและไม่ จำเป็นต้องอยู่ในขั้นตอนการทดสอบอีกต่อไป เนื่องจาก มิวแทนต์ที่แสดงจะถูกตรวจพบโดยการ ทดสอบเดียวกันกับที่ฆ่า ที่สำคัญไปกว่านั้น มิวแทนต์มีคุณสมบัติตรงตามข้อกำหนดในการระบุกรณี ทดสอบที่มีประโยชน์ วิธีการที่จะนำไปสู่ความสำเร็จในการทดสอบมิวเทชัน คือตัวดำเนินการของมิว เทชัน ซึ่งถูกออกแบบมาสำหรับการเขียนโปรแกรม ข้อกำหนด หรือภาษาที่ใช้ในการเขียนโปรแกรม มิวเทชันในโปรแกรม อักขระที่ไม่ถูกต้อง คือผิดจากวากยสัมพันธ์และคอมไพเลอร์จะตรวจจับได้ สิ่ง เหล่านี้ เรียกว่ามิวเทชันที่พบก่อนกำหนดและไม่ควรถูกสร้างขึ้นหรือควรทิ้งทันที บางครั้ง ที่พบมิวเท ชันเล็กน้อยสามารถฆ่าได้เกือบทุกกรณีทดสอบ มิวแทนต์บางตัวมีฟังก์ชันเทียบเท่ากับโปรแกรมดั้งเดิม กล่าวคือ มิวแทนต์จะให้ผลลัพธ์เหมือนกับโปรแกรมดั้งเดิมเสมอ ดังนั้น จึงไม่มีกรณีทดสอบใดที่จะ สามารถฆ่ามิวแทนต์ได้ มิวเทชันสมมูล แสดงถึงข้อกำหนดในการทดสอบที่เป็นไปไม่ได้ขั้นตอนการ ทดสอบมิวเทชันอธิบายได้ ดังภาพที่ 2 แสดงถึงกระบวนการการทดสอบมิวเทชัน [4] โดยกล่องกรอบ สีเข้มแสดงขั้นตอนที่เป็นอัตโนมัติ (automation) ส่วนกล่องที่เหลือแสดงขั้นตอนที่ทำมือ (manual)

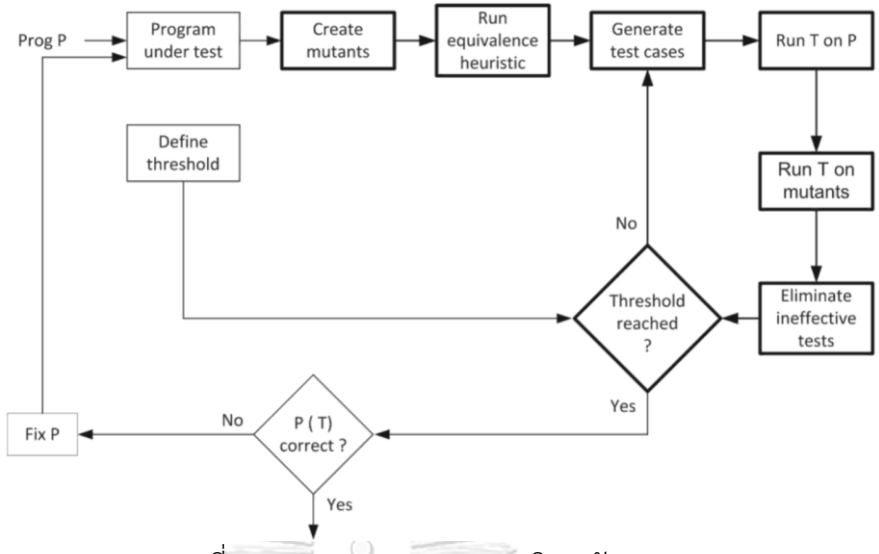

ภาพที่ 2 กระบวนการการทดสอบมิวเทชัน [4]

องค์ประกอบหนึ่งที่สำคัญสำหรับการทดสอบมิวเทชัน คือ ตัวดำเนินการมิวเทชัน (Mutation Operator) เป็นกฎที่ระบุรูปแบบวากยสัมพันธ์ของอักขระที่สร้างจากไวยากรณ์ ตัวดำเนินการมิวเท ชันมักใช้กับอักขระ แต่ยังสามารถนำไปประยุกต์ใช้กับไวยากรณ์ดังนั้น ส่วนที่สำคัญที่สุดของการนำ มิวเทชันไปประยุกต์ใช้ คือการออกแบบตัวดำเนินการมิวเทชันที่เหมาะสม ชุดของตัวดำเนินการที่ ออกแบบมาอย่างดีอาจส่งผลให้มีการทดสอบที่ทรงพลังมาก แต่หากออกแบบมาไม่ดีอาจส่งผลให้การ ทดสอบไม่มีประสิทธิภาพ ตัวอย่างเช่น เครื่องมือเชิงพาณิชย์ ในการทำให้เกิดผลมิวเทชัน (Implements Mutation) แต่เปลี่ยนแปลงเพียงเพรดิเคต (Predicates) เป็นจริงและเท็จเท่านั้นจะ เป็นวิธีการที่มีราคาแพงในการทำให้ครอบคลุมทุกสาขา นอกจากนี้ ตัวอย่างเช่น ข้อมูลเข้าที่ถูกต้อง (Invalid Input) อาจเป็นคำขอธุรกรรมจากผู้ใช้งานที่เข้าสู่ระบบอย่างถูกต้อง กรณีที่ไม่ถูกต้องอาจ เป็นคำขอธุรกรรมเดียวกันจากผู้ใช้งานที่ไม่ได้เข้าสู่ระบบ หากอักขระที่แสดง G 25 08.01.90 เป็น อักขระที่ถูกใช้ตามไวยากรณ์ มิวเทชันที่ถูกต้องสองรายการอาจเป็นไปดังภาพที่ 3 แสดงถึงอักขระแรก ที่เป็นอักขระที่ถูกใช้ตามไวยากรณ์ส่วนภาพที่ 4 แสดงมิวเทชันที่ไม่ถูกต้อง

### B 25 08.01.90 G 43 08.01.90

ภาพที่ 3 มิวเทชันที่ถูกต้อง [4]

## 12 25 08 01.90 G 25 08.01

ภาพที่ 4 มิวเทชันที่ไม่ถูกต้อง [4]

สำหรับการทดสอบมิวเทชันโดยวิธีคัดเลือก (Selective Mutation) เป็นการอธิบายกลยุทธ์ ของการใช้ตัวดำเนินการมิวเทชันที่มีประสิทธิภาพ ส่วนประสิทธิผลได้รับการประเมินดังนี้ หากการ ทดสอบที่สร้างขึ้นโดยเฉพาะ เพื่อฆ่ามิวเทชันที่สร้างขึ้นด้วยตัวดำเนินการมิวเทชัน  $\bm{o}_{\bm{i}}$  ยังฆ่ามิวเทชันที่ สร้างขึ้นโดยตัวดำเนินการมิวเทชัน  $o_{j}$  ที่มีความน่าจะเป็นสูงมาก ดังนั้น ตัวดำเนินการมิวเทชัน  $o_{i}$ จะมีประสิทธิภาพมากกว่า  $o_i$ 

ผู้วิจัยได้ข้อสรุปว่าชุดของตัวดำเนินการมิวเทชันด้วย Fortran-77 (ระบบ Mothra) แต่ ผลลัพธ์ถูกปรับให้เข้ากับ Java ตัวดำเนินการที่ถูกกำหนดไว้ในตารางที่ 1 คือ ตัวดำเนินการที่ถูกใช้ ตลอดในระบบ Mothra [4]

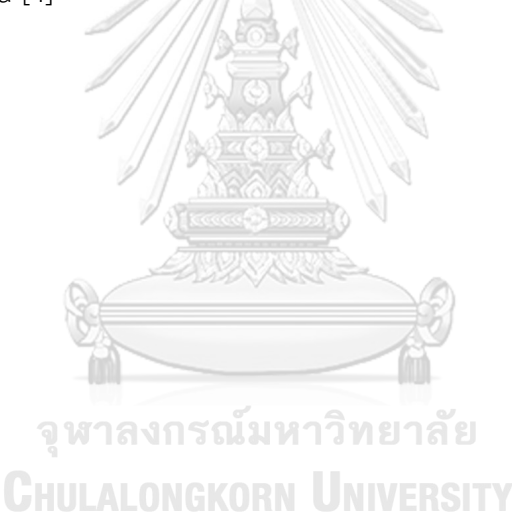

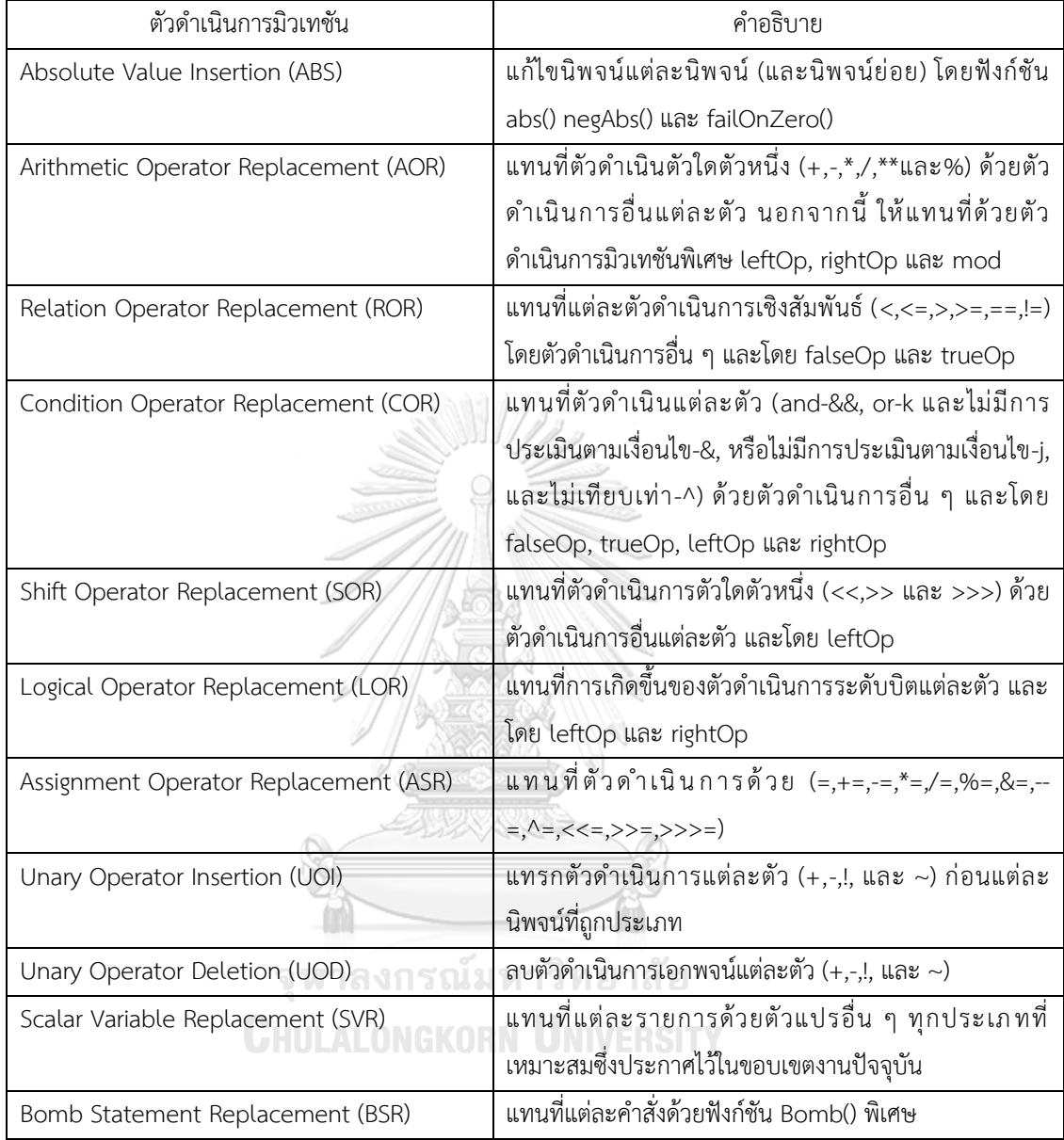

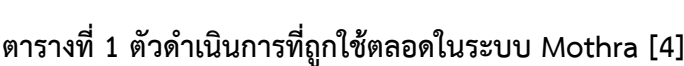

### **2.2.งานวิจัยที่เกี่ยวข้อง**

## **2.2.1. Automatic Test Case Generation and Optimization Based on Mutation Testing**

งานวิจัยโดย Y. Du และคณะ [5] ได้นำเสนอวิธีการสร้างชุดกรณีทดสอบคุณภาพสูง โดยมี จุดประสงค์ในการสร้างกรณีทดสอบ จากการเสนอตัวดำเนินการมิวเทชันด้วยวิธีการทดสอบมิวเทชัน แบบการเลือก ซึ่งเป็นเทคนิคในการลดจำนวนข้อผิดพลาดของโปรแกรม สำหรับการทดสอบมิวเทชัน วิธีการดังกล่าว จะทำการเลือกตัวดำเนินการจาก 19 ตัวดำเนินการให้เหลือเพียง 5 ตัวดำเนินการใน การทดสอบ กรณีทดสอบย่อยนี้แสดงค่าการแปรผันเฉลี่ยมากกว่า 95 % ซึ่งคะแนนที่ได้นำไปสร้าง กรณีทดสอบ ที่รวมการทดสอบมิวเทชันด้วยขั้นตอนวิธีเชิงพันธุกรรม (Genetic Algorithm) เมื่อ เปรียบเทียบขั้นตอนวิธีการและเครื่องมือเสร็จจะได้ชุดกรณีทดสอบที่มีความครอบคลุมกรณีทดสอบ สูงและมีคะแนนมิวเทชันที่สูงขึ้น ผู้วิจัยสรุปได้ว่าชุดทดสอบเพียงพอต่อการทดสอบ

### **2.2.2. GUI Test Case Prioritization using Social Network Analysis**

งานวิจัยโดย C.Maitrikul และ Y. Limpiyakorn [6] ได้นำเสนอการวัดค่าความเป็น ศูนย์กลาง โดยมีจุดประสงค์เพื่อประเมินประสิทธิภาพการจัดอันดับความสำคัญ โดยเปรียบเทียบ ความสำคัญของแต่ละฟังก์ชันในเครือข่ายที่ประเมิน โดยการวัดการวิเคราะห์เครือข่ายสังคมและใช้ เพื่อจัดอันดับความสำคัญของกรณีทดสอบ ซึ่งการวัดได้แก่ ค่าความเป็นศูนย์กลางโดยวัดจากการ คั่นกลาง ค่าความเป็นศูนย์กลางโดยวัดจากความใกล้ชิด เพจแรงก์ ในการทดสอบกรณีทดสอบเพื่อ ค้นหาวิธีที่ดีที่สุดที่สามารถค้นหาข้อผิดพลาดได้เร็วที่สุดในรอบการทดสอบ จากนั้น บันทึกข้อมูลการ ทดสอบ 10 รอบตลอดระยะเวลาการทดสอบ สรุปได้ว่าค่าความเป็นศูนย์กลางเป็นหนึ่งในวิธีการที่ สำคัญในการวิเคราะห์เครือข่ายสังคมที่ซับซ้อน ในงานวิจัยผู้วิจัยนำการวัดค่าศูนย์กลางมาใช้เพื่อ จัดลำดับความสำคัญทั้งกรณีทดสอบที่แก้ไขและกรณีทดสอบใหม่ในระบบขนาดใหญ่ มีกรณีทดสอบ มากกว่า 100 กรณีสำหรับทั้งฟังก์ชัน ในระบบ Wongnai RMS ที่ปกติจะมีการทดสอบเป็นราย สัปดาห์ โดยไม่มีการจัดลำดับความสำคัญ การทดลองได้ดำเนินการเพื่อประเมินประสิทธิภาพการ จัดลำดับความสำคัญโดยปรียบเทียบความสำคัญของแต่ละหน้าที่ในเครือข่าย โดยคัดเลือกมาตรการ ดังนี้ ค่าความเป็นศูนย์กลางโดยวัดจากค่าคั่นกลาง ค่าความเป็นศูนย์กลางโดยวัดจากความใกล้ชิด ค่า ความเป็นศูนย์กลางโดยวัดจากเวกเตอร์ลักษณะเฉพาะ และอันดับเพจ เมื่อผลลัพธ์ของแต่ละการวัด ได้รับการจัดการแล้ว ผู้วิจัยทำการทดสอบจากกรณีทดสอบเพื่อหาวิธีที่ดีที่สุดในการหาข้อผิดพลาดได้ เร็วที่สุด จากนั้น บันทึกข้อมูล 10 รอบของการทดสอบ เพื่อค้นหาแนวทางที่ดีที่สุดที่เหมาะสมที่สุดกับ

กรณีทดสอบ ผลงานวิจัยสรุปว่า ค่าความเป็นศูนย์กลางโดยวัดจากค่าคั่นกลางมีประสิทธิภาพมาก ที่สุด ถัดมาเป็นค่าความเป็นศูนย์กลางโดยวัดจากค่าเวกเตอร์เฉพาะ อย่างไรก็ตาม ไม่พบระดับความ เบี่ยงเบนที่มีนัยยะสำคัญระหว่างการวัดทั้งสี่ เนื่องจากขนาดของข้อมูล ภาพรวมของการดำเนินงาน วิจัยดังกล่าว แสดงดังภาพที่ 5

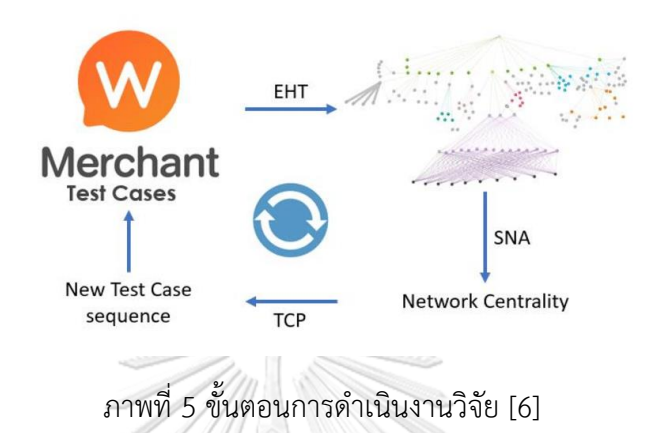

### **2.2.3. Social Network Analysis in Software Testing to Categorize Unit Test Cases Based on Coverage Information**

งานวิจัยโดย N. Koochakzadeh และ R. Alhajj [7] ได้นำเสนอวิธีการประยุกต์ใช้เทคนิค การวิเคราะห์เครือข่ายทางสังคม เพื่อสร้างประเภทของกรณีทดสอบให้ครอบคลุมตามความต้องการ กราฟเครือข่ายที่ถูกสร้าง ประกอบด้วยชุดกรณีทดสอบ หรือกรณีทดสอบที่กำหนดให้เป็นโหนดและ เชื่อมความสัมพันธ์ของโหนดไว้ด้วยความต้องการ ผู้วิจัยค้นพบคุณภาพของกรณีทดสอบจากการวัด ความเกี่ยวพันธ์กันภายใน (cohesion) แพ็กเกจ วัดความสัมพันธ์ระหว่าง (coupling) แพ็กเกจ และ สุดท้ายการเปรียบเทียบกับแพ็กเกจต้นแบบจากการพัฒนาการทดสอบ ซึ่งผลลัพธ์ที่ได้จากการทดลอง คือเทคนิคที่สามารถจัดประเภทของกรณีทดสอบได้อัตโนมัติโดยการปรับปรุงคุณภาพของแพ็กเกจ

# **บทที่3**

### **แนวคิดและวิธีการวิจัย**

ภาพรวมการดำเนินงานวิจัย ประกอบด้วยขั้นต่าง ๆ ดังแสดงภาพที่ 6 แสดงภาพรวมของการ

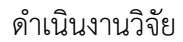

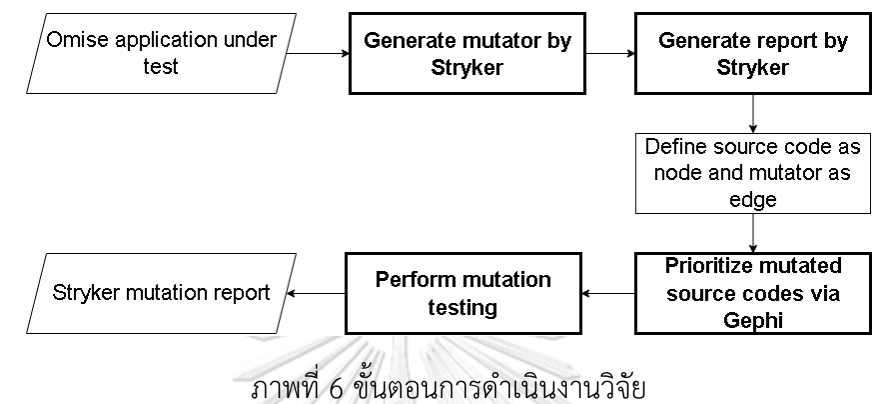

**3.1.**การเตรียมข้อมูลทดสอบ

โครงการซอฟต์แวร์ Omise [8] (ภาพที่ 7) ถูกพัฒนาขึ้นมาด้วยภาษาจาวาสคริปต์โดยคุณ Jun Hasegawa และ อิศราดร หะริณสุต รวมถึงทีมงาน เป็นระบบที่ช่วยในการเชื่อมต่อระบบภายใน เครือข่ายของเราให้สามารถสื่อสารไปยังเครือข่ายปลายทางที่ให้บริการในส่วนของการชำระเงินต่าง ๆ มีบริการจัดการการทำงานที่สรุปข้อมูลทุกอย่างให้อยู่ในหน้าจอเดียว (dashboard) และ REST API เป็นอินเทอร์เฟซที่ระบบคอมพิวเตอร์สองระบบใช้เพื่อแลกเปลี่ยนข้อมูลผ่านอินเทอร์เน็ตร่วมกันได้ อย่างปลอดภัย จหาลงกรณ์มหาวิทยาลัย

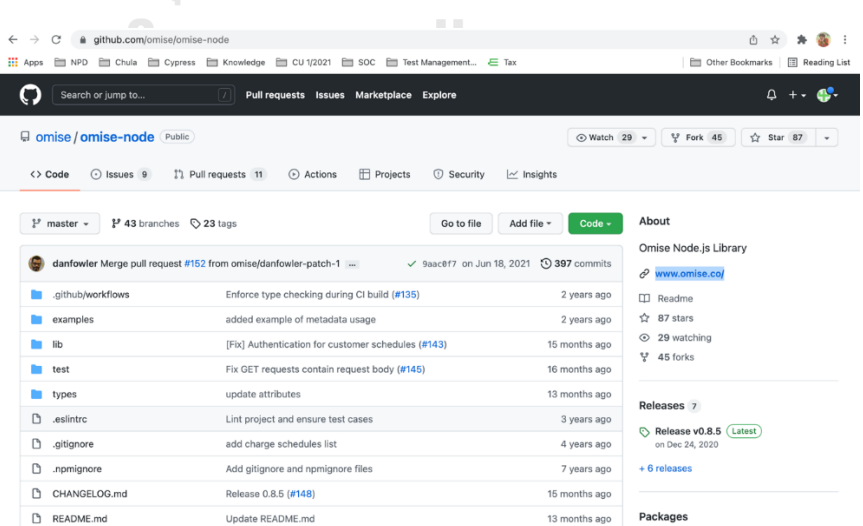

ภาพที่ 7 ซอร์ซโค้ดจากระบบโอมิเซะ [8]

### **3.2.**การสร้างมิวแทนต์

เครื่องมือ Stryker Mutator [9] จะสร้างมิวแทนต์ขึ้นอยู่กับไวยากรณ์ในการเขียนซอร์ซโค้ด แต่ละฟังก์ชัน รวมถึงตัวดำเนินการมิวเทชัน (Mutation Operator) [10] ที่ถูกกำหนดไว้ในตารางที่ 2 คือ แต่ละภาษาก็จะมีการสร้างตัวดำเนินการมิวเทชันขึ้นมาเพื่ออธิบายถึงลักษณะเฉพาะในแต่ละมิว แทนต์โดยเริ่มต้นจะใช้คำสั่ง stryker run ในโครงการ Omise เพื่อให้ Stryker ทำการสแกนซอร์ ซโค้ดทั้งหมดหากไม่พบกรณีทดสอบที่สามารถฆ่ามิวแทนต์ได้ จะทำการสร้างมิวแทนต์ขึ้นมาจากซอร์ ซโค้ด โดยบรรทัดสีแดงแสดงถึงซอร์ซโค้ดที่นำเข้า Stryker และบรรทัดสีเขียวแสดงถึงซอร์ซโค้ดกลาย พันธุ์ดังตัวอย่างภาพที่ 8

> .aNN 1/2. #249. [Survived] ObjectLiteral lib/resources/Account.is:8:5  $\overline{\mathcal{L}}$ 'key': config['secretKey'], 'omiseVersion': config['omiseVersion'], i.  $\rightarrow$  $\overline{A}$ Ran all tests for this mutant. #250. [Survived] StringLiteral x2011<br>
> 1b/resources/Account.js:9:21<br>
> - 'key': config['secretKey'],<br>
> + 'key': config[""],<br>
> Ran all tests for this mutant. #251. [Survived] StringLiteral lib/resources/Account.is:10:30 'omiseVersion': config['omiseVersion'], 'omiseVersion': config[""], Ran all tests for this mutant. ภาพที่ 8 ตัวดำเนินการมิวเทชันที่พบในซอร์ซโค้ด Account.js

จุฬาลงกรณ์มหาวิทยาลัย **CHULALONGKORN UNIVERSITY** 

**ตารางที่ 2 ตัวดำเนินการที่สนับสนุนจาก Stryker [10]**

| ตัวดำเนินการ           | ซอร์ซโค้ด                             | ซอร์ซโค้ดกลายพันธุ์    |
|------------------------|---------------------------------------|------------------------|
| Arithmetic Operator    | $a + b$                               | $a - b$                |
|                        | $a - b$                               | $a + b$                |
|                        | $a * b$                               | a/b                    |
|                        | a/b                                   | $a * b$                |
|                        | a % b                                 | a % b                  |
| Array Declaration      | New Array (1, 2, 3, 4)                | new Array ()           |
|                        | [1, 2, 3, 4]                          | [ ]                    |
| <b>Block Statement</b> | Function tryTesting () {              | Function tryTesting () |
|                        | Console.log('Test');}                 |                        |
| Boolean Literal        | true                                  | false                  |
|                        | false                                 | true                   |
|                        | $(a == b)$                            | $a == b$               |
| Conditional Expression | while (a>b)                           | while (false)          |
| Equality Operator      | $a \leq b$ , $a \geq b$               | $a \gt b$ , $a \lt b$  |
|                        | $a == b$                              | $a! = b$               |
|                        | $a! = b$                              | $a == b$               |
| Logical Operator       | a & b                                 | $a \parallel b$        |
|                        | a ?? b                                | a && b                 |
| Method Expression      | endWith ()                            | startsWith ()          |
|                        | startsWith ()                         | endsWith ()            |
| Object Literal         | {foo: 'bar'}                          | $\{ \; \}$             |
| Optional Chaining      | foo?.bar                              | foo.bar                |
|                        | $foo$ $[1]$                           | foo[1]                 |
|                        | $foo$ $?()$                           | foo()                  |
| Regex                  | ^abc, abc\$                           | abc                    |
|                        | [abc]                                 | [^abc]                 |
|                        | $\sqrt{d}$                            | <b>ND</b>              |
|                        | $(?=abc)$                             | (?labc)                |
| String Literal         | "foo" (non-emprty)                    | (1, 2)                 |
|                        | s"foo \${bar}" (string interpolation) | $S$ ""                 |
| Unary Operator         | $+a$                                  | -a                     |
| Update Operator        | $a++$                                 | $a-$                   |
|                        | $++a$                                 | $-a$                   |

## **3.3.**การสร้างรายงานสรุปผลด้วย Stryker

Stryker หลังจากที่ทำการสแกนซอร์ซโค้ดทั้งหมดและสร้างมิวแทนต์เสร็จสิ้น จะทำการสร้าง รายงานสรุปผลออกมาเป็นไฟล์ html ภายในโครงการ เพื่อนำข้อมูลไปใช้ในการประมวลผลต่อไป โดยสนใจที่ตัวซอร์ซโค้ด และซอร์ซโค้ดกลายพันธุ์ ดังภาพที่ 9

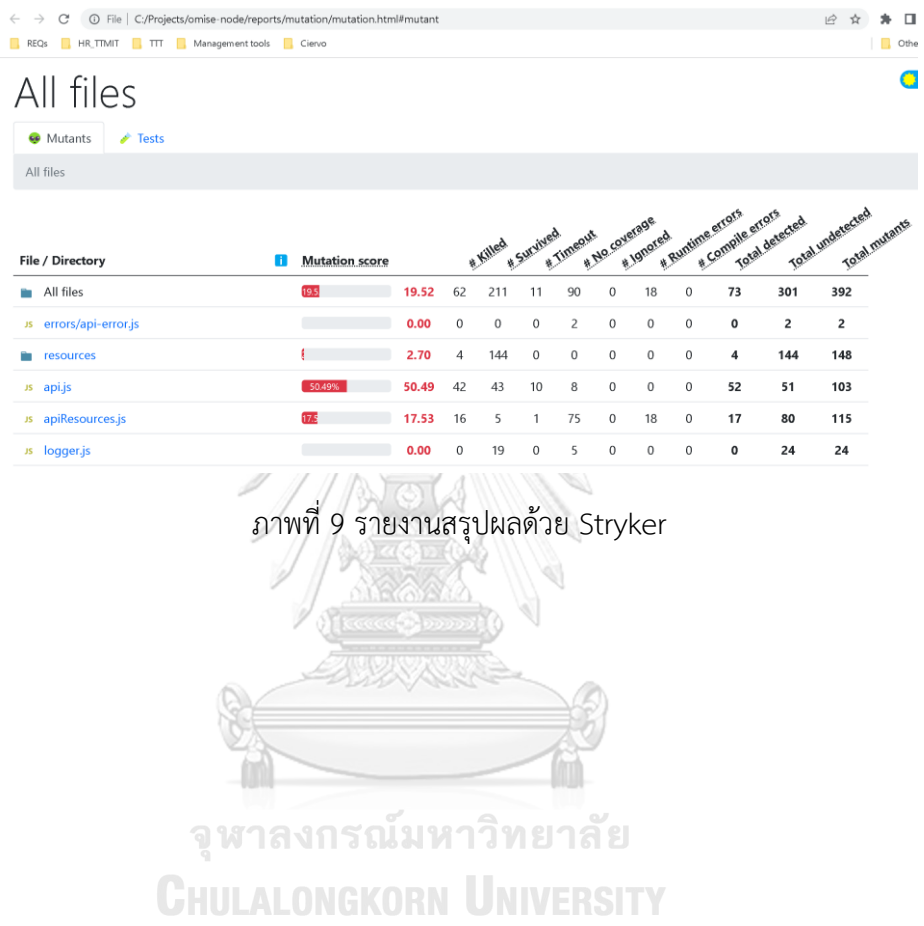

### **3.4.**การกำหนดโหนดและเส้นเชื่อม

จากภาพที่ 9 ผู้วิจัยทำการเก็บข้อมูลซอร์ซโค้ดกลายพันธุ์ทั้งหมดที่อยู่ภายใต้คอมลัมน์ไฟล์/ สารบบ (File/Directory) โดยเริ่มเก็บจากไฟล์บนลงล่างตามลำดับ จากนั้นนำข้อมูลที่เก็บวางลงใน ไฟล์ CSV ทั้งสองไฟล์ โดยที่ ไฟล์ Node.csv ประกอบไปด้วย Id และ Label ส่วนไฟล์ Edge.csv ประกอบไปด้วย Source Target และ Mutated เพื่อนำเข้าสู่โปรแกรม Gephi จำนวนที่นำเข้า ทั้งหมด 301 รายการ มาจากจำนวนของซอร์ซโค้ดกลายพันธุ์ทั้งหมดที่เกิดขึ้น ดังภาพที่ 10

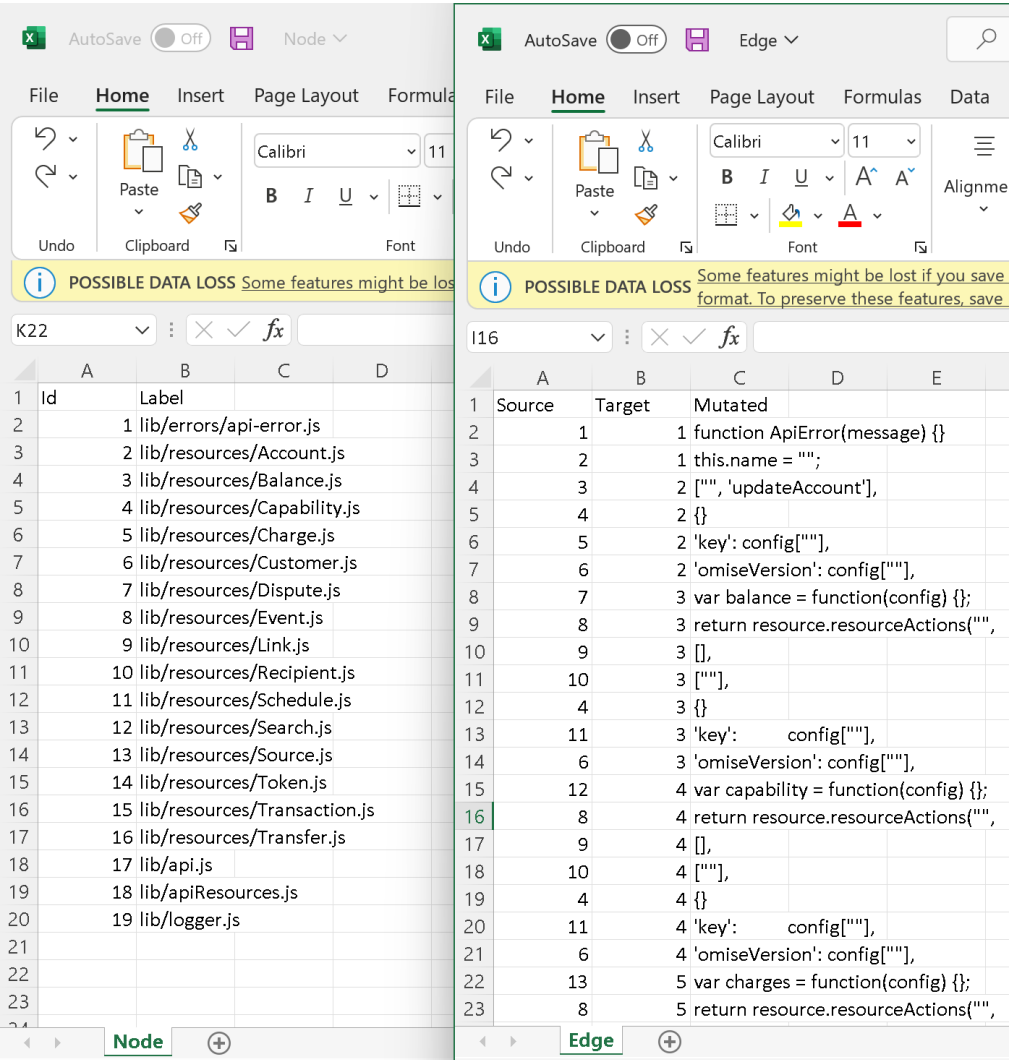

ภาพที่ 10 การกำหนดโหนดและเส้นเชื่อมของโครงการ Omise

**3.5.**การจัดลำดับซอร์ซโค้ดกลายพันธุ์โดยใช้เครื่องมือ Gephi

ผู้วิจัยได้นำซอร์ซโค้ดทั้งหมดมาจัดลำดับเพื่อสร้างกรณีทดสอบด้วยหน่วยวัดค่าความเป็น ศูนย์กลาง ประกอบด้วย ค่าระดับความเป็นศูนย์กลาง ค่าความเป็นศูนย์กลางโดยวัดจากค่าคั่นกลาง ค่าความเป็นศูนย์กลางโดยวัดจากความใกล้ชิด เพจแรงก์ โดยกำหนดให้ โหนด เป็นซอร์ซโค้ดที่จะ นำเข้า Stryker และเส้นเชื่อม เป็นซอร์ซโค้ดกลายพันธุ์

### **3.6.**การทำการทดสอบมิวเทชัน

ผลลัพธ์ที่ได้จากการจัดลำดับกรณีทดสอบ จะถูกนำมาเป็นเกณฑ์ในการเลือกออกแบบกรณี ทดสอบ ดังภาพที่ 11 แสดงตัวอย่างกรณีทดสอบของซอร์ซโค้ด Account.js โดยลักษณะการเขียน กรณีทดสอบทั้งหมด จะต้องคำนึงถึงซอร์ซโค้ดกลายพันธุ์ที่เครื่องมือ Strykerสร้างออกมาเพื่อลดการ เกิดช่องโหว่ หรือข้อบกพร่องที่จะเกิดขึ้นกับซอร์ซโค้ด

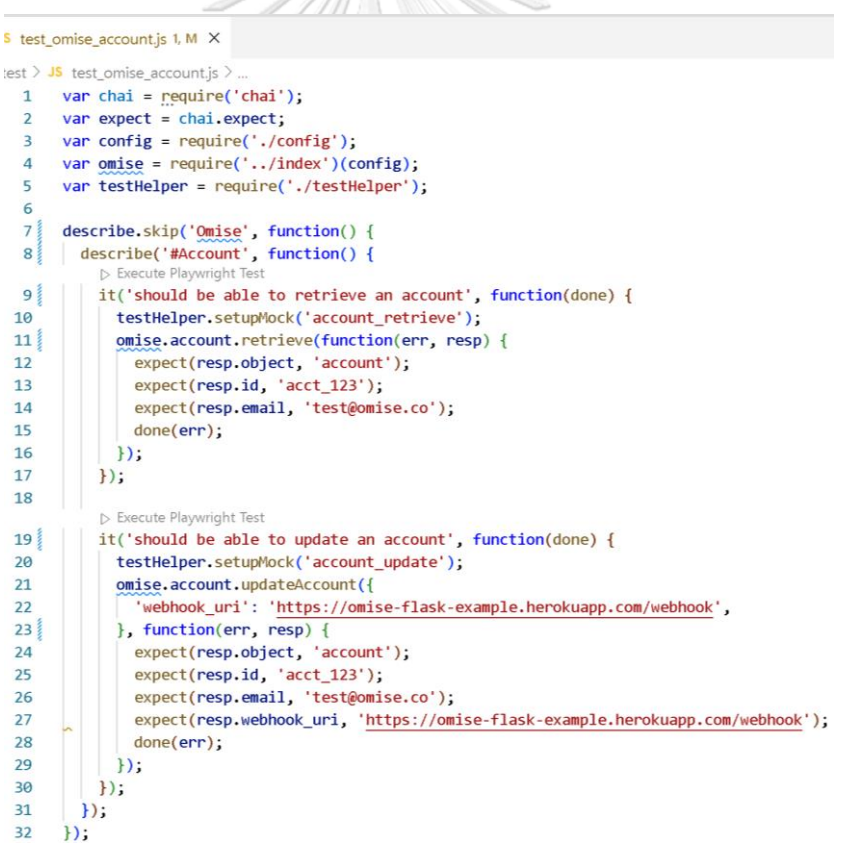

### ภาพที่ 11 แสดงตัวอย่างกรณีทดสอบของซอร์ซโค้ด Account.js

#### **3.7.**การรายงานผลการทดสอบมิวเทชันด้วย Stryker

หลังจากได้กรณีทดสอบ ผู้วิจัยทำการทดสอบระบบโดยการใช้คำสั่ง stryker run เพื่อ ทดสอบมิวเทชัน โดยผลลัพธ์ที่ได้จากเครื่องมือ Stryker มีเมตริกและสถานะที่ถูกกำหนด [11] ไว้ใน ตารางที่ 3 คือ คำอธิบายผลลัพธ์จากการประเมินชุดกรณีทดสอบที่เกิดขึ้นกับซอร์ซโค้ดกลายพันธุ์ใน โครงการ Omise ถ้าชุดกรณีทดสอบที่ออกแบบฆ่ามิวแทนต์ได้จะแสดงจำนวนคะแนนมิวเทชัน และ จะแสดงจำนวนมิวเทชันที่ถูกฆ่า (killed) หากไม่สามารถฆ่ามิวแทนต์ได้จะแสดงจำนวนมิวเทชันที่รอด ชีวิต (survived) หากกรณีทดสอบที่นำมาทดสอบนั้นได้คะแนนมิวเทชัน 100 % ของทั้งระบบจะ สามารถสรุปได้ว่า ชุดกรณีทดสอบทำการฆ่ามิวเทชันได้ บางครั้ง ซอร์ซโค้ดที่ถูกสร้างขึ้นมีฟังก์ชันการ ทำงานที่เหมือนกัน ทำให้ชุดกรณีทดสอบส่งผลให้มีความสามารถในการฆ่ามิวเทชันที่เกิดขึ้นกับ ฟังก์ชันที่คล้ายกันได้ ดังภาพที่ 12 แสดงผลลัพธ์จากการสแกนมิวเทชัน โดยสร้างกรณีทดสอบที่ อ้างอิงจากตัวดำเนินการที่เครื่องมือตรวจพบ

|                                     |   |                       |       |             | * Killed | & Survived | E Timeout   |         | e No coverage<br>t Ignored |            | E Runtime error<br>Compile error | Total detected | Total underectes<br>Total mutants |
|-------------------------------------|---|-----------------------|-------|-------------|----------|------------|-------------|---------|----------------------------|------------|----------------------------------|----------------|-----------------------------------|
| File / Directory                    | n | <b>Mutation score</b> |       |             |          |            |             |         |                            |            |                                  |                |                                   |
| resources                           |   | 8                     | 3.38  | 5           | 143      | $\circ$    | $\circ$     | 0       | $\circ$                    | $\circ$    | 5                                | 143            | 148                               |
| is Account is                       |   | 62.50%                | 62.50 | 5           | 3        | $\circ$    | $\circ$     | $\circ$ | $\circ$                    | $\circ$    | 5                                | 3              | 8                                 |
| <i>vs</i> Balance.js                |   |                       | 0.00  | $\circ$     | 7        | $\circ$    | $\circ$     | 0       | $\circ$                    | $\circ$    | 0                                | $\overline{7}$ | $\overline{7}$                    |
| is Capability.js                    |   |                       | 0.00  | $\mathbb O$ | 7        | $\circ$    | $\circ$     | $\circ$ | $\circ$                    | $\circ$    | 0                                | $\overline{7}$ | $\overline{7}$                    |
| JS Charge.js                        |   |                       | 0.00  | $\circ$     | 17       | $\circ$    | $\circ$     | $\circ$ | $\circ$                    | $\circ$    | 0                                | 17             | 17                                |
| Js Customer.js                      |   |                       | 0.00  | 0           | 16       | $\circ$    | $\mathbf 0$ | $\circ$ | $\circ$                    | $\circ$    | $\mathbf 0$                      | 16             | 16                                |
| <b>B</b> Dispute.js                 |   |                       | 0.00  | $\circ$     | 12       | $\circ$    | $\circ$     | $\circ$ | $\circ$                    | $\circ$    | $\bf{0}$                         | 12             | 12                                |
| <i>is</i> Event.js                  |   |                       | 0.00  | $\circ$     | 8        | $\circ$    | $\mathbf 0$ | $\circ$ | $\circ$                    | $\circ$    | $\mathbf 0$                      | 8              | 8                                 |
| as Link.js                          |   |                       | 0.00  | $\circ$     | 9        | $\circ$    | $\circ$     | $\circ$ | $\circ$                    | $\circ$    | $\bf{0}$                         | 9              | 9                                 |
| <i>is</i> Recipient.js              |   |                       | 0.00  | 0           | 12       | $\circ$    | $\Omega$    | $\circ$ | $\Omega$                   | $\circ$    | 0                                | 12             | 12                                |
| <i>is</i> Schedule.js               |   |                       | 0.00  | 0           | 9        | $\circ$    | $\circ$     | $\circ$ | $\circ$                    | $\circ$    | 0                                | 9              | 9                                 |
| 35 Search.js                        |   |                       | 0.00  | $\circ$     |          | $\circ$    | $\circ$     | 0       | $\Omega$                   | $\circ$    | 0                                | $\overline{7}$ | $\overline{7}$                    |
| <b>B</b> Source.js                  |   |                       | 0.00  | 0           |          | $\circ$    | $\circ$     | 0       | $\circ$                    | $\circ$    | 0                                | $\overline{7}$ | $\overline{7}$                    |
| Js Token.js                         |   |                       | 0.00  | $\circ$     | 9        | $\circ$    | $\circ$     | $\circ$ | $\circ$                    | $\circ$    | 0                                | 9              | 9                                 |
| Js Transaction.js                   |   |                       | 0.00  | $\circ$     | 8        | $\circ$    | $\circ$     | $\circ$ | $\circ$                    | $\circ$    | 0                                | 8              | 8                                 |
| Js Transfer.js<br><b>STATISTICS</b> |   | <b>COLOR</b>          | 0.00  | $\circ$     | 12       | $\circ$    | o           | 0       | $\circ$                    | $^{\circ}$ | 0                                | 12             | 12                                |

ภาพที่ 12 สแกนมิวเทชันจากซอร์ซโค้ดของโครงการ Omise ที่มีกรณีทดสอบมารองรับมิวเทชัน

| สถานะหรือเมตริก      | คำอธิบาย                                                       |
|----------------------|----------------------------------------------------------------|
| Mutation score       | อัตราร้อยละของมิวแทนต์ทั้งหมดที่ตรวจพบ                         |
| Killed               | จำนวนของกรณีทดสอบอย่างน้อยหนึ่งกรณีที่ล้มเหลวใน                |
|                      | ขณะที่มิวแทนต์ถูกสร้าง                                         |
| Survived             | จำนวนของกรณีทดสอบทั้งหมดที่ไม่ล้มเหลวในขณะที่มิว               |
|                      | แทนต์ถูกสร้าง                                                  |
| Timeout              | จำนวนของการดำเนินการทดสอบที่ส่งผลให้หมดเวลาใน                  |
|                      | ขณะที่มิวแทนต์ถูกสร้าง                                         |
| No coverage          | จำนวนของกรณีทดสอบที่ไม่ครอบคลุมมิวแทนต์ที่ถูก                  |
|                      | สร้างและมิวแทนต์ที่ Survived                                   |
| Ignored              | จำนวนของมิวแทนต์ที่ไม่ได้ถูกทดสอบ                              |
| Runtime errors       | จำนวนของการทดสอบที่ทำให้เกิดข้อผิดพลาด เช่น การ                |
|                      | ทดสอบส่งค่า OutOfMemoryError หรือการที่ไม่                     |
|                      | สามารถวิเคราะห์โค้ดได้                                         |
| Compile errors       | จำนวนของมิวแทนต์ที่ทำให้เกิดข้อผิดพลาดในการแปล                 |
|                      | โปรแกรม (compile)                                              |
| Total detected       | จำนวนของผลรวมของจำนวนที่ฆ่า (killed) และจำนวน                  |
|                      | ที่หมดเวลา (timeout)                                           |
| Total undetected     | จำนวนของผลรวมของจำนวนที่รอดชีวิต (survived)                    |
|                      | และจำนวนที่ไม่ครอบคลุมการทดสอบ (no coverage)                   |
| Total mutants        | จำนวนของผลรวมของจำนวนที่สมบูรณ์ (valid) จำนวน                  |
| <b>II AI ONGKORN</b> | ที่ไม่สมบูรณ์ (invalid) และจำนวนที่ไม่ได้ถูกทดสอบ<br>(ignored) |
| Valid                | จำนวนของผลรวมของจำนวนที่ตรวจพบ (detected)                      |
|                      | และจำนวนที่ไม่สามารถตรวจพบ (undetected)                        |
| Invalid              | จำนวนของผลรวมของจำนวนของการทดสอบที่ทำให้                       |
|                      | เกิดข้อผิดพลาด (runtime errors) และจำนวนของมิว                 |
|                      | แทนต์ที่ทำให้เกิดข้อผิดพลาดในการแปลโปรแกรม                     |
|                      | (compile errors)                                               |

**ตารางที่ 3 สถานะและเมตริกของมิวแทนต์ [11]**

## บทที่ 4

### การทดลองและผลการทดลอง

งานวิจัยนี้นำเสนอแนวทางการวิเคราะห์ค่าความเป็นศูนย์กลางเพื่อจัดลำดับการสร้างกรณี ทดสอบมิวเทชัน โดยใช้วิธีการวิเคราะห์เครือข่ายสังคม และทฤษฎีกราฟมาใช้สำหรับวิเคราะห์ตัว ดำเนินการมิวเทชันที่รวบรวมจากโครงการซอฟต์แวร์โลจิสติกส์โดยใช้ Stryker เป็นเครื่องมือในการ สร้างการกลายพันธุ์ที่เกิดกับซอร์ซโค้ดต้นฉบับ ภายใต้การพัฒนาในภาษาจาวาสคริปต์ที่สอดคล้องกับ โครงการที่นำมาศึกษา และใช้ Gephi เป็นเครื่องมือในการศึกษาทฤษฎีของกราฟ รวมถึงใช้เพื่อการ สร้างเครือข่ายสังคมของตัวแสดงที่ถูกระบุเป็นโหนดและเส้นที่เชื่อมโยงระหว่างโหนดเหล่านั้น ซึ่ง แนวทางของการวิเคราะห์เครือข่ายภาพนั้นสามารถอธิบายข้อมูลเชิงลึกในการจัดลำดับการสร้างกรณี ทดสอบมิวเทชันที่จำเป็นสำหรับนักทดสอบซอฟต์แวร์ ขั้นตอนการทดลองอธิบายในหัวข้อต่อไปนี้

4.1 เครื่องมือที่ใช้ในการทดลอง

ในการทดลองนี้ ผู้วิจัยได้เลือกใช้เฟรมเวิร์ก Stryker [9] ซึ่งเป็นซอฟต์แวร์โอเพนซอร์ซ สำหรับการทดสอบมิวเทชัน ใช้เฟรมเวิร์กนี้สร้างตัวดำเนินการมิวเทชัน เพื่อที่จะประเมินชุดกรณี ทดสอบที่มีอยู่ว่ามีช่องโหว่ หรือข้อบกพร่องที่นอกเหนือจากการทดสอบทั่วไปที่นักทดสอบได้ทดสอบ โดยสามารถทำการติดตั้งได้ฟรี โดยใช้คำสั่งของเฟรมเวิร์ก ดังตารางที่ 4 คือ ชุดคำสั่งในการติดตั้ง Stryker โดยชุดคำสั่งลำดับที่ 1 เป็นชุดคำสั่งสำหรับการติดตั้ง Stryker ลงบนเครื่อง สามารถรองรับ ทั้งในระบบปฏิบัติการ Windows และ Mac OS ซึ่งผู้วิจัยได้เลือกระบบปฏิบัติการ Windows เป็น ระบบปฏิบัติการหลักในการทำงานวิจัยในครั้งนี้ ชุดคำสั่งลำดับที่ 2 คือชุดคำสั่งสำหรับการกำหนด คุณลักษณะต่าง ๆ ของเฟรมเวิร์ก เช่น รูปแบบของรายงาน เฟรมเวิร์กที่ใช้ในการทดสอบ เป็นต้น ชุดคำสั่งลำดับสุดท้าย ใช้เพื่อดำเนินการสร้างตัวดำเนินการประเภทต่าง ๆ จากซอร์ซโค้ดต้นแบบเพื่อ ใช้ในการประเมินชุดกรณีทดสอบ

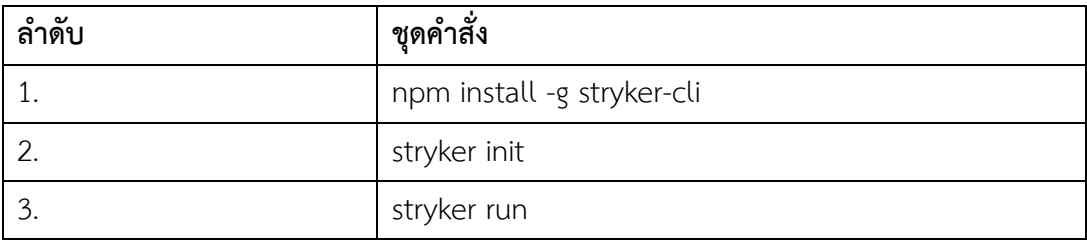

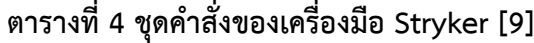

นอกจากนี้ ผู้วิจัยได้เลือกใช้โปรแกรม Gephi [12] เป็นซอฟต์แวร์โอเพนซอร์ซ สำหรับการ สร้างกราฟ การวิเคราะห์กราฟและเครือข่าย โดยสามารถทำการติดตั้งและดาวน์โหลดได้ฟรี ซึ่ง เวอร์ชันที่ผู้วิจัยใช้สำหรับการศึกษาและพัฒนา คือ Gephi version 9.0.6 โดยที่สามารถติดตั้งได้ทั้ง ในระบบปฏิบัติการ Windows และ Mac OS ซึ่งผู้วิจัยเลือกติดตั้งบนระบบปฏิบัติการ Windows เป็นหลักในการทำวิจัยในครั้งนี้

ในส่วนของการเขียนชุดกรณีทดสอบ ผู้วิจัยได้เขียนกรณีทดสอบที่ทำให้เป็นอัตโนมัติ (automate test case) ด้วยเฟรมเวิร์ก Mocha [13] เป็นเฟรมเวิร์กที่นิยมใช้อย่างมากในการ ทดสอบระบบที่พัฒนาขึ้นมาด้วยภาษาจาวาสคริปต์ ที่ทำงานบน Node.js และในเบราว์เซอร์ ลักษณะการทดสอบแบบอะซิงโครนัส (asynchronous testing) ทำได้ง่าย เนื่องจากเป็นแบบอะ ซิงโครนัส การทดสอบก็จะทดสอบเป็นลำดับ

4.2 การเตรียมชุดข้อมูลที่ใช้ในการทดลอง

ใช้คำสั่ง stryker run ภายในโครงการ Omise จากนั้น Stryker จะทำการสแกนซอร์ซโค้ด ทั้งหมด เพื่อสร้างซอร์ซโค้ดกลายพันธุ์และสรุปผลที่เกิดขึ้น การเตรียมชุดข้อมูลเพื่อใช้ในการนำเข้า ข้อมูลไปที่ Gephi จำเป็นต้องแปลงข้อมูลจากที่เฟรมเวิร์ก Stryker generate ออกมาเป็นไฟล์ CSV ซึ่งเป็นไฟล์ข้อมูลสองเสปรดชีตแยกกัน ประกอบด้วย ไฟล์ที่มีเสปรดชีต "Nodes" และ ไฟล์ที่มีเส ปรดชีต "Edges" โดยไฟล์ "Nodes" จะมีลักษณะดังนี้ 1. ไฟล์ต้องประกอบไปด้วยคอลัมน์แรกที่ ต้องตั้งชื่อว่า "Id" เพื่อสื่อถึงโหนดต่าง ๆ 2. ในส่วนของคอลัมน์อื่น ๆ นั้นผู้ใช้งานสามารถตั้งชื่อหรือ กำหนดได้ตามลักษณะการใช้งาน ดังแสดงในภาพที่ 13

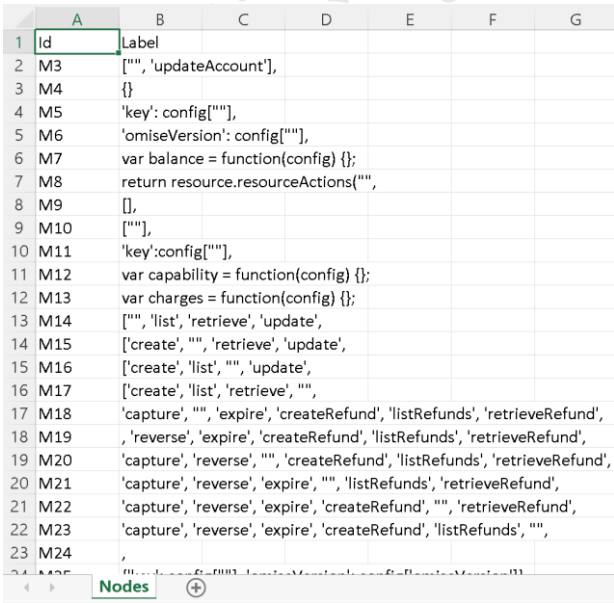

ภาพที่ 13 ข้อมูลของโหนดบางส่วนในไฟล์ Nodes.csv

นอกจากนี้ ยังมีอีก 1 ไฟล์สำคัญ คือ ไฟล์ Edges.csv ที่มาเชื่อมต่อโหนดต่าง ๆ เพื่อที่จะ สร้างกราฟและวิเคราะห์เครือข่าย ซึ่งไฟล์ Edges.csv ประกอบด้วยคอลัมน์ "Source" "Target" และ "Mutated" ดังภาพที่ 14

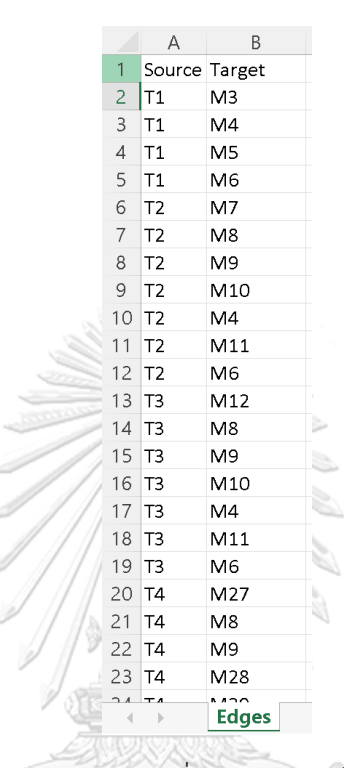

ภาพที่ 14 ข้อมูลของเส้นเชื่อมบางส่วนในไฟล์ Edges.csv

การแปลงข้อมูลประกอบด้วยสองขั้นตอน คือขั้นตอนแรกนำเข้าข้อมูลจากไฟล์ Nodes.csv โดยที่แต่ละโหนดจะมี "Id" ที่ไม่ซ้ำกัน ขั้นตอนที่สอง นำเข้าข้อมูลจากไฟล์ Edges.csv ซึ่งจะบอกถึง ความสัมพันธ์ทั้งหมดที่เกิดดระหว่างโหนดแต่ละ "Id" ก่อนการนำเข้าข้อมูล ต้องตรวจสอบให้แน่ใจว่า ข้อมูลทั้งสองไฟล์ "มีปฏิสัมพันธ์" ซึ่งกันและกัน และ "Id" ที่ไม่ซ้ำกันนี้ถูกเรียกใช้อย่างสม่ำเสมอ ก่อนนำเข้าข้อมูล

### 4.3 การดำเนินการสร้างกราฟ

ทำการนำเข้าไฟล์ Nodes.csv และ Edges.csv ที่ได้เตรียมไว้ในข้อ 4.2 เข้าสู่โปรแกรม Gephi ขั้นตอนถัดไป คือ การสร้างกราฟและการวิเคราะห์เครือข่ายสังคม ประกอบด้วย

> • คลิกที่แถบ "Overview" แสดงกราฟและแถบเมนูต่าง ๆ เลือกแถบเมนู "Appearance" เลือกสีและเลือกแถบย่อย Ranking ปรับขนาดของโหนดและ เลือกแอดทริบิวต์ที่ต้องการนำเสนอเพื่อมาแสดงบนกราฟ SNA

- เลือกแถบเมนู "Layout" เลือกค่าที่ต้องการนำเสนอ โดยผู้วิจัยเลือกใช้ "Fruchterman-Reingold layout" เนื่องจากชุดข้อมูลของโครงการมีขนาดเล็ก เพื่อให้กราฟกระจายตัวของข้อมูลในมุมมองที่สามารถเห็นข้อมูลได้อย่างชัดเจน นอกจากนี้ ผู้ใช้ยังสามารถเลือกใช้อัลกอริทึมอื่น ๆ ตามลักษณะของข้อมูลที่ ต้องการอยากให้แสดงในรูปของกราฟได้อีกมากมาย
- เมื่อตั้งค่าต่าง ๆ ในแถบเมนู "Layout" เสร็จสิ้นแล้ว คลิกปุ่ม "Run" เพื่อสร้าง กราฟเครือข่าย ดังภาพที่ 15

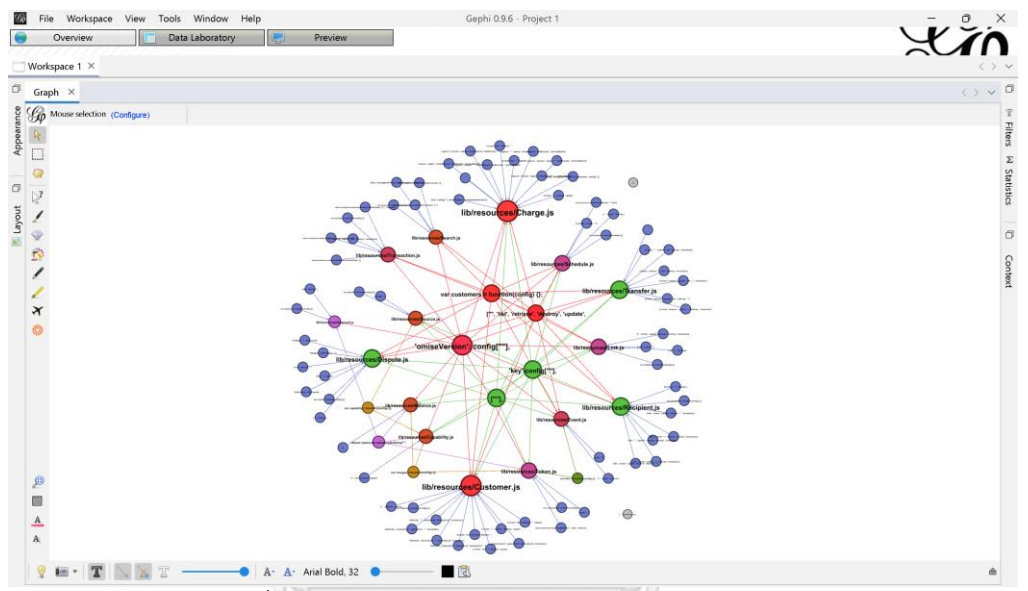

ภาพที่ 15 ตัวอย่างโปรแกรม Gephi และการแสดงกราฟ

จากการนำเสนอตามวิธีการข้างต้น ได้ทำการวิเคราะห์และปรับพารามิเตอร์ให้ตรงตามสิ่งที่ ต้องการนำเสนอ ทำให้ผู้วิจัยได้พยายามทำการทดลองเพื่อสร้างกราฟเครือข่ายโดยใช้ค่าความเป็น ศูนย์กลางทั้ง 4 แบบ ได้แก่ ค่าระดับความเป็นศูนย์กลาง ค่าระดับความเป็นศูนย์กลางโดยวัดจากค่า คั่นกลาง ค่าระดับความเป็นศูนย์กลางโดยวัดจากความใกล้ชิด และเพจแรงก์ มาจัดลำดับซอร์ซโค้ด กลายพันธุ์ โดยการวิเคราะห์ผ่านแบบจำลองกราฟ SNA ของค่าความเป็นศูนย์กลางทั้ง 4 ซึ่งได้ผลการ ทดลองดังต่อไปนี้

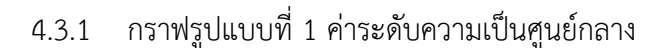

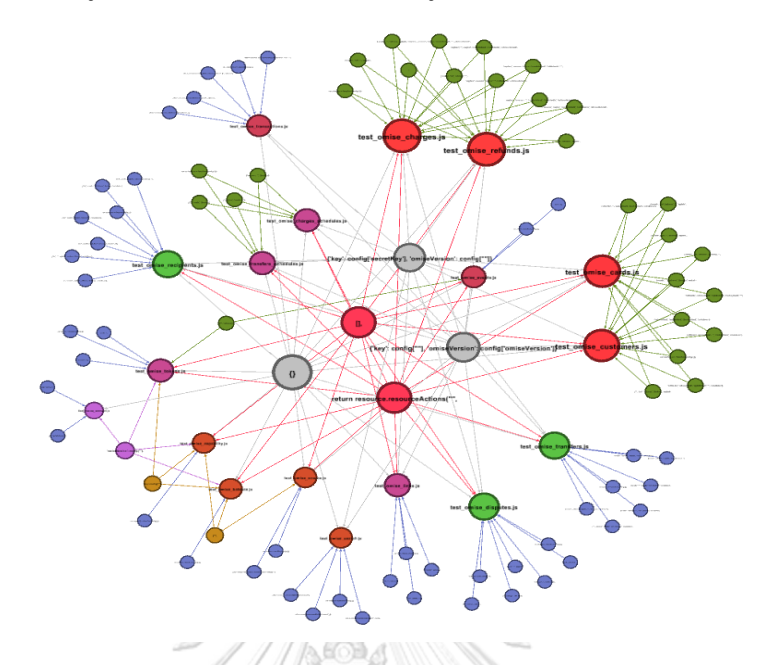

ภาพที่ 16 แบบจำลองกราฟ SNA ค่าระดับความเป็นศูนย์กลางของโครงการ Omise ภาพที่ 16 แสดงผลจากการวัดค่าระดับความเป็นศูนย์กลาง โดยโหนดที่มีค่าระดับสูงที่สุดมี ชื่อว่า test\_omise\_charges.js และ test\_omise\_refunds.js มีค่าเท่ากับ 17 หมายความว่า โหนด ดังกล่าวมีการเชื่อมโยงออกจากตัวโหนดของตัวเองเท่ากับ 17 และไม่มีโหนดอื่น ๆ มาเชื่อมโยงหา ตัวเอง เมื่อเปรียบเทียบกับโหนดที่มีชื่อว่า test\_omise\_account.js ที่มีค่าระดับต่ำที่สุดเท่ากับ 4 คือ มีการเชื่อมโยงออกจากตัวโหนดของตัวเอง จากค่าที่วัดได้มาข้างต้นของทั้งสองโหนดนั้น นำไป ดำเนินการทดสอบมิวเทชัน โดยขั้นแรก นำกรณีทดสอบและซอร์ซโค้ด test\_omise\_charges.js มา ประเมินด้วยเครื่องมือ Stryker ได้ผลดังภาพที่ 17

| Huntime errors<br>No coverage<br>Survived<br>N Timeout<br># Ignored<br># Killed<br><b>File / Directory</b><br><b>Mutation score</b><br>п<br>All files<br>32.35<br>24<br>61<br>$\mathbf 0$<br>121<br>192<br>$\circ$<br>97<br>18<br>32.35%<br>0.00<br>$\Omega$<br>$\mathbf{0}$<br>2<br>$\mathbf{0}$<br>0<br>$\Omega$<br>$\Omega$<br>$\Omega$<br>Js errors/api-error.js<br>132<br>10.81<br>$\mathbf 0$<br>16<br>10<br>$\mathbf 0$<br>$\mathbf 0$<br>16<br>$\mathbf 0$<br>$\circ$<br><b>resources</b><br>5<br>$\mathbf 0$<br>59.22<br>37<br>10<br>61<br>59.22%<br>$\Omega$<br>$\Omega$<br><i>is</i> api.js<br>51 |                                  |                                  |
|----------------------------------------------------------------------------------------------------|----------------------------------|----------------------------------|
|                                                                                                    | Compile errors<br>Total detected | Total undetected<br>Total mutane |
|                                                                                                    | 253                              | 392                              |
|                                                                                                    | 2                                | 2                                |
|                                                                                                    | 132                              | 148                              |
|                                                                                                    | 42                               | 103                              |
| $\mathbf{0}$<br>45.36<br>49<br>$\Omega$<br>44<br>45.36%<br>30<br>$\overline{4}$<br>18<br><i><b>us</b></i> apiResources.js<br>14                                                                                                    | 53                               | 115                              |
| $\mathbf 0$<br>0.00<br>19<br>$\mathbf 0$<br>5<br>0<br>$\mathbf{0}$<br>$\circ$<br>$\mathbf{0}$<br>us logger.js                                                                                                    | 24                               | 24                               |

ภาพที่ 17 คะแนนรวมของซอร์ซโค้ดลำดับที่ 1 ที่ไม่มีกรณีทดสอบมิวเทชัน

หลังจากใช้เครื่องมือ Stryker เพื่อประเมินชุดกรณีทดสอบ test\_omise\_charges.js ดังภาพ ที่ 18 สรุปผลคะแนนได้ร้อยละ 32.35 หมายความว่า ยังมีมิวแทนต์รอดชีวิตจากกรณีทดสอบ ดัง ตารางที่ 5 คือ การสร้างมิวแทนต์ด้วย Stryker ในกรณีทดสอบ test\_omise\_charges.js

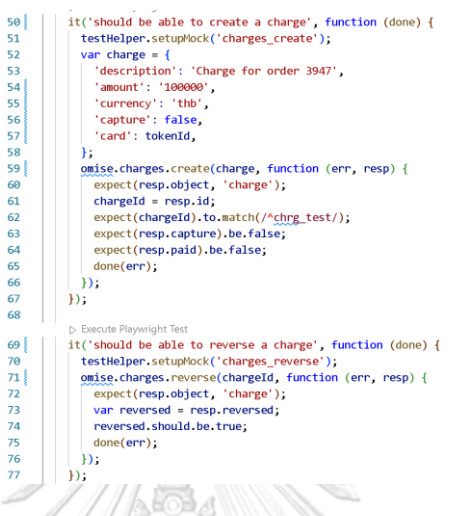

ภาพที่ 18 กรณีทดสอบบางส่วนของ test\_omise\_charges.js จากการวัดค่าระดับความเป็น ศูนย์กลางที่มีอิทธิพลมากที่สุด

**ตารางที่ 5 การสร้างมิวแทนต์ด้วย Stryker ในซอร์ซโค้ด lib/resources/Charge.js จากการ จัดลำดับของค่าระดับความเป็นศูนย์กลาง**

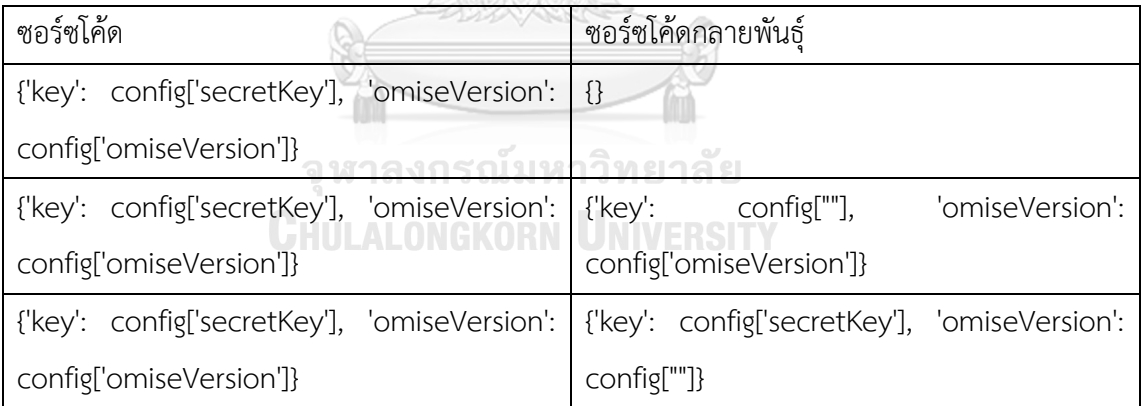

ผู้วิจัยทำการเพิ่มกรณีทดสอบ โดยให้ความสนใจที่มิวแทนต์ที่ถูกสร้างขึ้น ดังภาพที่ 19 โดย ประกาศ "stub" ไว้ในบรรทัดที่ 143 และทำการเรียก "stub" จากซอร์ซโค้ดมาทำงานในกรณี ทดสอบ ดังแสดงในบรรทัดที่ 141 ถึง 153

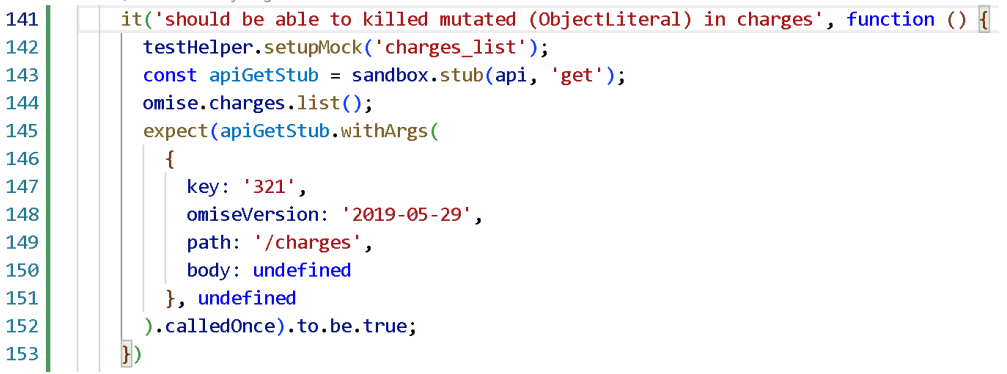

ภาพที่ 19 กรณีทดสอบที่ฆ่ามิวแทนต์ของซอร์ซโค้ด lib/resources/Charge.js จากการวัดค่าระดับ ความเป็นศูนย์กลาง

ผลลัพธ์ที่ได้จากการจัดลำดับด้วยการวัดค่าระดับความเป็นศูนย์กลาง ดังภาพที่ 20 ภาพรวม ของคะแนนในการเลือกนำกรณีทดสอบลำดับที่ 1 มาทำการทดสอบ จากเดิมที่มีผลรวมของคะแนน เท่ากับ 32.35 เมื่อทำการทดสอบมิวเทชันและสามารถฆ่ามิวแทนต์ได้ในกรณีทดสอบของซอร์ซโค้ด lib/resources/Charge.js ดังภาพที่ 21 มีผลรวมของคะแนนเพิ่มขึ้นเป็น 33.16 มีผลต่างอยู่ที่ 0.81

|                        |   |                       |       |              |                | <b>Survived</b> | H. Timeout   |                | Ho. coverage<br>t Jonored |              | Runtime errors<br>Connelle errors | Total detected | total underected<br>Total mutants |
|------------------------|---|-----------------------|-------|--------------|----------------|-----------------|--------------|----------------|---------------------------|--------------|-----------------------------------|----------------|-----------------------------------|
| File / Directory       | n | <b>Mutation score</b> |       |              | * Killed       |                 |              |                |                           |              |                                   |                |                                   |
| All files              |   | 33.16%                | 33.16 | 100          | 189            | 24              | 61           | $\Omega$       | 18                        | 0            | 124                               | 250            | 392                               |
| Js errors/api-error.js |   |                       | 0.00  | $\Omega$     | $\mathbf{0}$   | $\Omega$        | 2            | $\Omega$       | $\Omega$                  | $\mathbf{0}$ | $\Omega$                          | 2              | $\overline{2}$                    |
| <b>resources</b>       |   |                       | 12.84 | 19           | 129            | $\mathbf 0$     | $\mathbf{0}$ | $\overline{0}$ | $\mathbf 0$               | 0            | 19                                | 129            | 148                               |
| us api.js              |   | 59.22%                | 59.22 | 51           | 37             | 10              | 5            | $\Omega$       | $\mathbf{0}$              | $\Omega$     | 61                                | 42             | 103                               |
| Js apiResources.js     |   | 45.36%                | 45.36 | 30           | $\overline{4}$ | 14              | 49           | $\overline{0}$ | 18                        | $\mathbf{0}$ | 44                                | 53             | 115                               |
| us logger.js           |   |                       | 0.00  | $\mathbf{0}$ | 19             | $\mathbf{0}$    | 5            | $\Omega$       | $\mathbf{0}$              | $\Omega$     | $\mathbf{0}$                      | 24             | 24                                |

ภาพที่ 20 คะแนนรวมของซอร์ซโค้ดลำดับที่ 1 จากการวัดค่าระดับความเป็นศูนย์กลาง หลังจาก ทดสอบมิวเทชัน

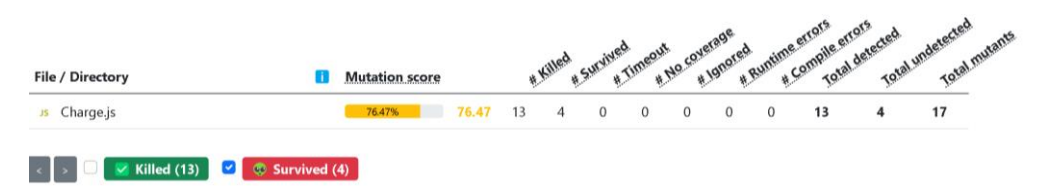

ภาพที่ 21 คะแนนของซอร์ซโค้ด lib/resources/Charge.js ที่ฆ่ามิวแทนต์

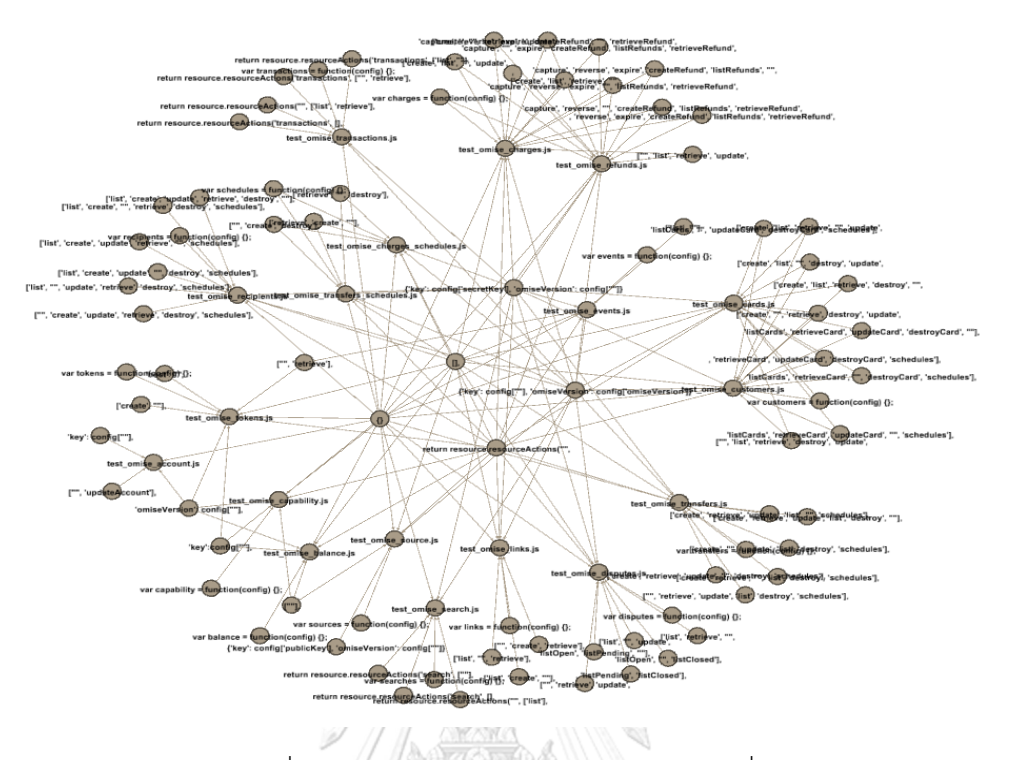

### 4.3.2 กราฟรูปแบบที่ 2 ค่าความเป็นศูนย์กลางโดยวัดจากค่าคั่นกลาง

ภาพที่ 22 ค่าความเป็นศูนย์กลางโดยวัดจากค่าคั่นกลาง

ภาพที่ 22 แสดงผลจากการวัดค่าความเป็นศูนย์กลางโดยวัดจากค่าคั่นกลาง พบว่า ค่าความ เป็นศูนย์กลางโดยวัดจากค่าคั่นกลางที่วัดได้มีค่าเป็น 0.0 ทั้งหมด เนื่องจาก ความสัมพันธ์ในเครือข่าย เป็นความสัมพันธ์ที่อธิบายถึงกรณีทดสอบกับมิวแทนต์ที่เกิดขึ้นในตัวซอร์ซโค้ด ฉะนั้น จะไม่เกิดการ ลากจากมิวแทนต์หนึ่งไปอีกมิวแทนต์หนึ่งผ่านจุดตัดที่เป็นกรณีทดสอบ เพราะมิวแทนต์ทั้งหมดมี ทิศทางเดียวกัน คือ หัวลูกศรจะวิ่งเข้าหากรณีทดสอบ อีกนัยหนึ่ง อธิบายถึงความสัมพันธ์ที่แสดงให้ เห็นว่า กรณีทดสอบที่ผ่านการทดสอบมิวเทชันครั้งที่ 1 พบว่ามีมิวแทนต์รอดชีวิตเท่าใดบ้าง และ เกิดขึ้นที่ซอร์ซโค้ดใดบ้าง

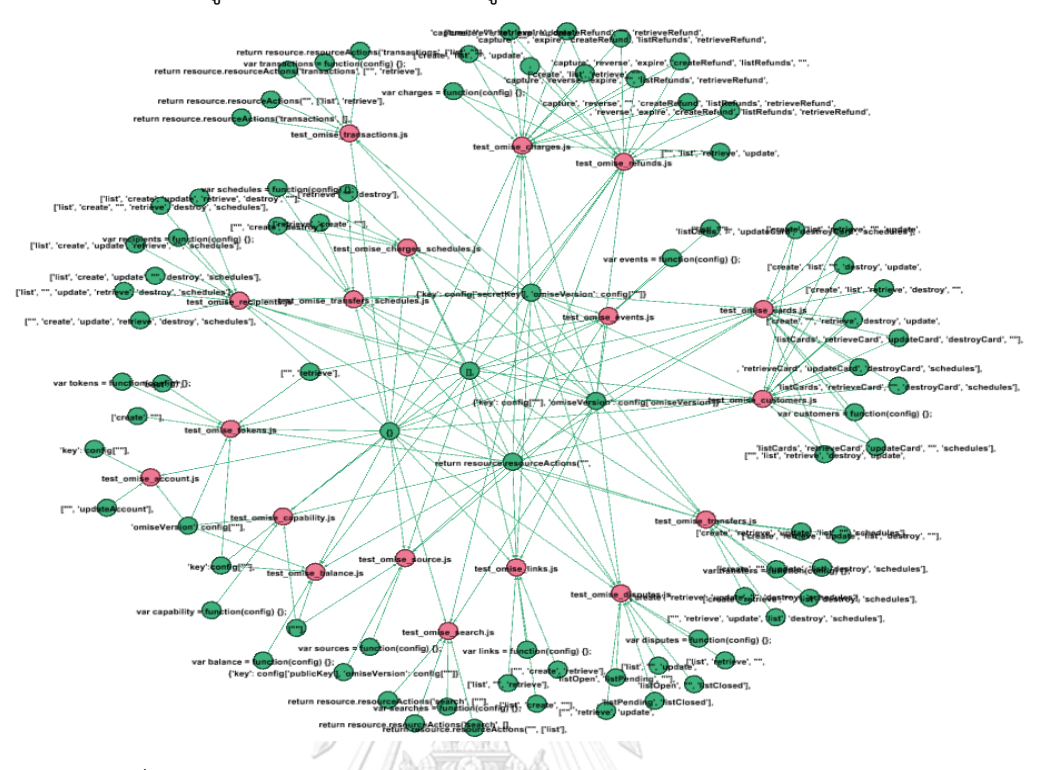

### 4.3.3 กราฟรูปแบบที่ 3 ค่าความเป็นศูนย์กลางโดยวัดจากความใกล้ชิด

ภาพที่ 23 แบบจำลองกราฟ SNA ค่าความเป็นศูนย์กลางโดยวัดจากความใกล้ชิด ภาพที่ 26 แสดงผลจากการวัดค่าระดับความเป็นศูนย์กลางโดยวัดจากความใกล้ชิด พบว่า ค่าความเป็นศูนย์กลางโดยวัดจากความใกล้ชิด ได้ผลลัพธ์ดังนี้ โหนดสีเขียว คือ มิวแทนต์ที่รอดชีวิต วัดได้เท่ากับ 1.0 ส่วนโหนดสีชมพู คือ กรณีทดสอบวัดได้เท่ากับ 0.0 ความสัมพันธ์ในเครือข่ายดังกล่าว เป็นความสัมพันธ์ที่ประกอบด้วย กรณีทดสอบกับมิวแทนต์ฉะนั้น จะไม่เกิดการลากจากมิวแทนต์หนึ่งไปอีก มิวแทนต์หนึ่งผ่านจุดตัดที่เป็นกรณีทดสอบ เพราะมิวแทนต์ทั้งหมดมีทิศทางเดียวกัน คือ หัวลูกศรจะ วิ่งเข้าหากรณีทดสอบ อีกนัยหนึ่ง อธิบายถึงความสัมพันธ์ที่แสดงให้เห็นว่า กรณีทดสอบที่ผ่านการ ทดสอบมิวเทชันครั้งที่ 1 พบว่ามีมิวแทนต์รอดชีวิตเท่าใดบ้าง และเกิดขึ้นที่ซอร์ซโค้ดใดบ้าง

## 4.3.4 กราฟรูปแบบที่ 4 เพจแรงก์

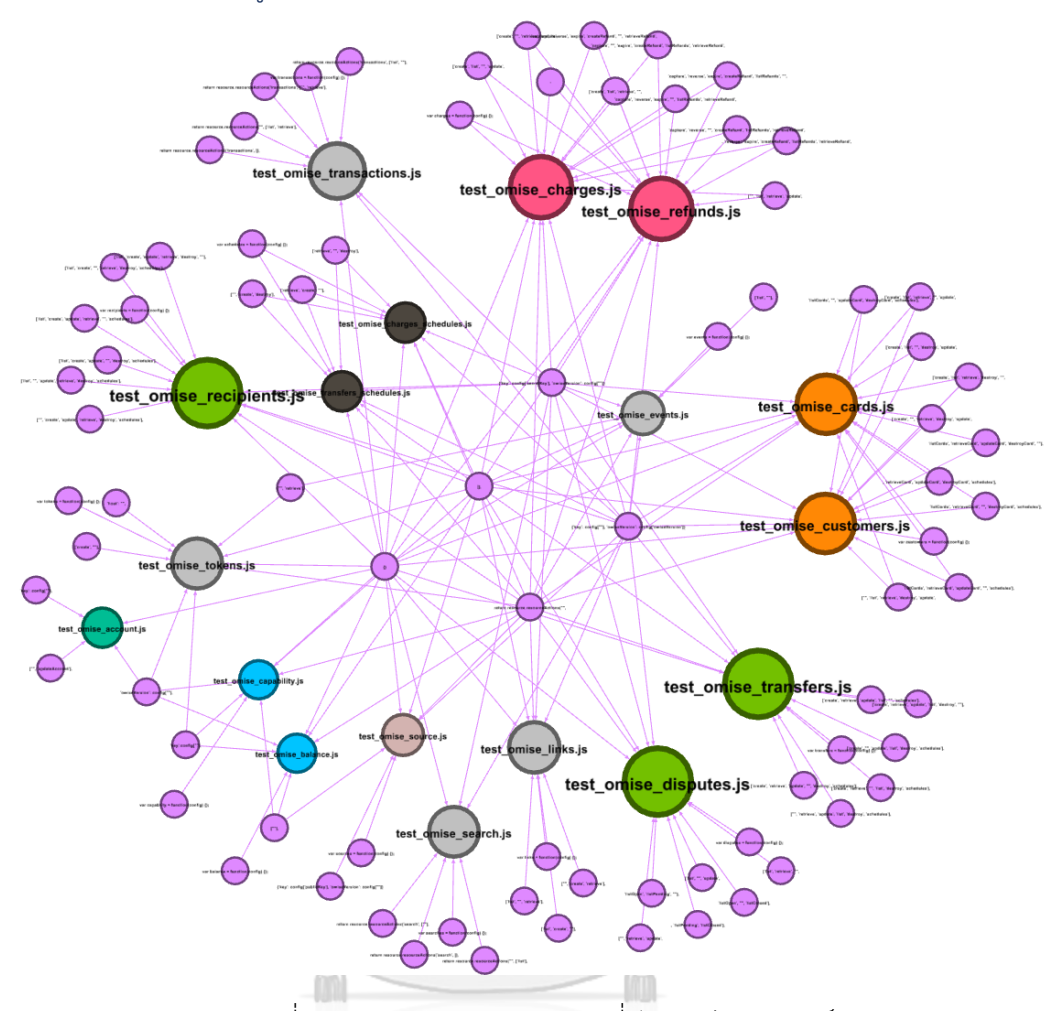

ภาพที่ 24 แบบจำลองกราฟ SNA ที่วัดจากค่าเพจแรงก์

ภาพที่ 31 แสดงผลจากการวัดค่าเพจแรงก์ โดยโหนดที่มีค่าเพจแรงก์ที่สูงที่สุดมีคือ test\_omise\_disputes.js นอกจากนี้ยังมี test\_omise\_recipients.jsและtest\_omise\_transfers.js ที่มีค่าเท่ากับ 0.04313 หมายความว่า โหนดดังกล่าวมีค่าของจุดศูนย์กลางที่ส่งผ่านด้วยจำนวนลิงก์ที่ ออกจากโหนดทั้งหมดเพื่อให้โหนดเพื่อนบ้านที่เชื่อมต่อแต่ละรายได้รับเศษส่วนของจุดศูนย์กลางของ โหนดต้นทาง เมื่อเปรียบเทียบกับโหนด test\_omise\_capability.js ที่มีค่าเพจแรงก์น้อยที่สุดเท่ากับ 0.016624 จากค่าที่วัดได้มาข้างต้นของค่าที่มากที่สุดและน้อยที่สุด เมื่อ ดำเนินการทดสอบมิวเทชัน โดยนำกรณีทดสอบมาประเมินด้วยเครื่องมือ Stryker ได้ผลดังภาพที่ 32

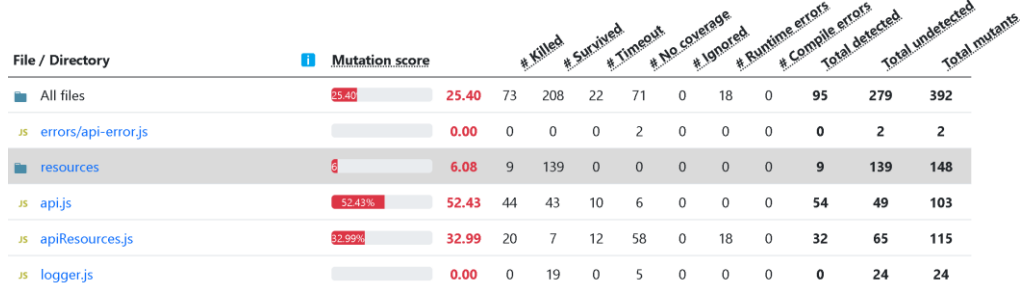

ภาพที่ 25 การประเมินกรณีทดสอบจากการวัดค่าเพจแรงก์ลำดับที่ 1 ห ลั งจ าก ใช้ เค รื่อ งมื อ Stryker เพื่ อ ป ระ เมิ น ชุ ด ก ร ณี ท ด ส อ บ ข อ งซ อ ร์ซ โค้ ด test\_omise\_disputes.js ดังภาพที่ 32 หลังจาก Stryker สรุปผลคะแนนได้ร้อยละ 6.08 หมายความว่ายังมีมิวแทนต์รอดชีวิตในซอร์ซโค้ด ดังตารางที่ 8 คือ การสร้างมิวแทนต์ด้วย Stryker ในซอร์ซโค้ด resources/Dispute.js

**ตารางที่ 6 การสร้างมิวแทนต์ด้วย Stryker ในซอร์ซโค้ด lib/resources/Dispute.js จากการ จัดลำดับของค่าเพจแรงก์ที่มีอิทธิพลมากที่สุด**

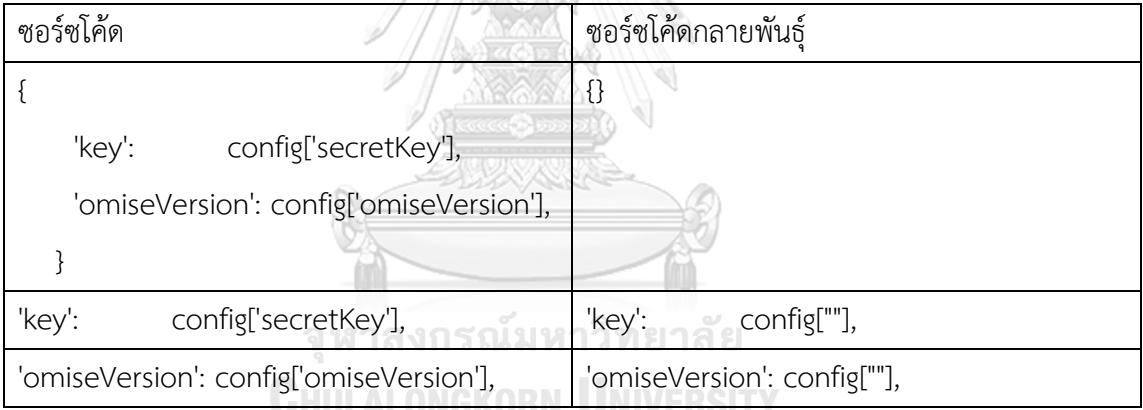

ผู้วิจัยทำการเพิ่มกรณีทดสอบ โดยให้ความสนใจที่มิวแทนต์ที่ถูกสร้างขึ้น ดังภาพที่ 33 โดย ประกาศ "stub" ไว้ในบรรทัดที่ 92 และทำการเรียก "stub" จากซอร์ซโค้ดมาทำงานในกรณี ทดสอบดังแสดงในบรรทัดที่ 90 ถึง 102

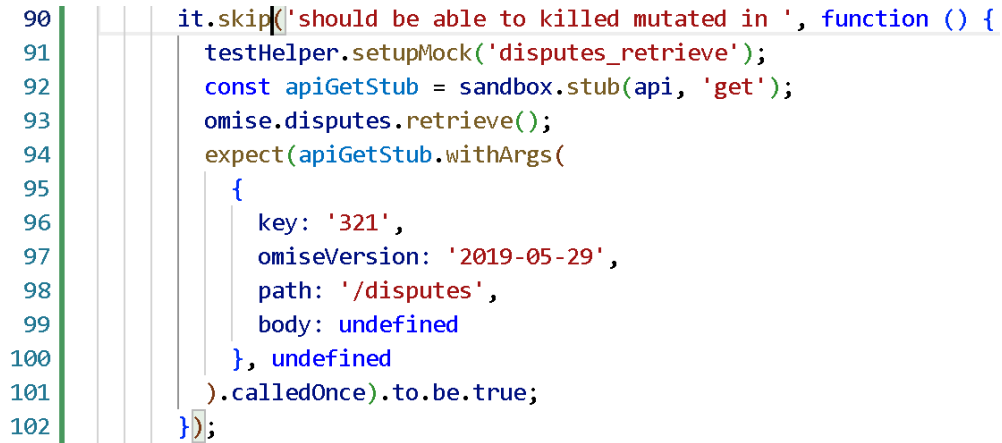

ภาพที่ 26 กรณีทดสอบของ test\_omise\_disputes.js จากการวัดค่าเพจแรงก์ที่มีอิทธิพลมากที่สุด ผลลัพธ์ที่ได้จากการจัดลำดับด้วยการวัดค่าเพจแรงก์ดังภาพที่ 34 ภาพรวมของคะแนนใน การเลือกนำซอร์ซโค้ดกลายพันธุ์ลำดับที่ 1 มาทำกรณีทดสอบ จากเดิมที่มีผลรวมของคะแนนเท่ากับ 21.66 เมื่อทำการทดสอบมิวเทชันและสามารถฆ่ามิวแทนต์ทั้งหมดได้ในกรณีทดสอบของซอร์ซโค้ด resources/Dispute.js ดังภาพที่ 35 มีผลรวมของคะแนนเท่ากับ 26.47 มีผลต่างอยู่ที่ 1.07 เท่านั้น

 $\frac{1}{2}$ 

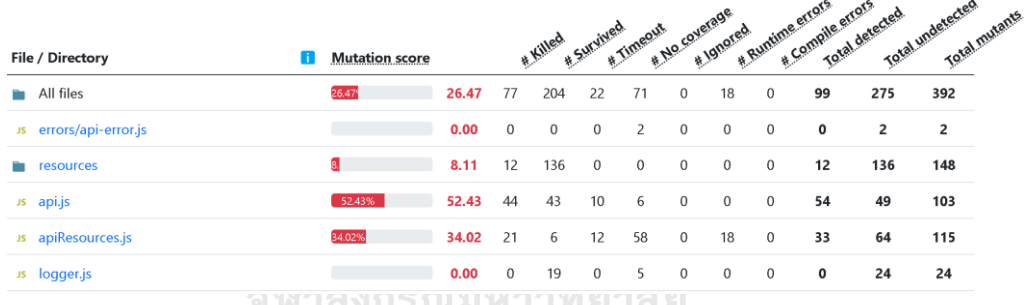

ภาพที่ 27 คะแนนของลำดับที่ 1 จากการวัดค่าเพจแรงก์หลังจากทดสอบมิวเทชัน

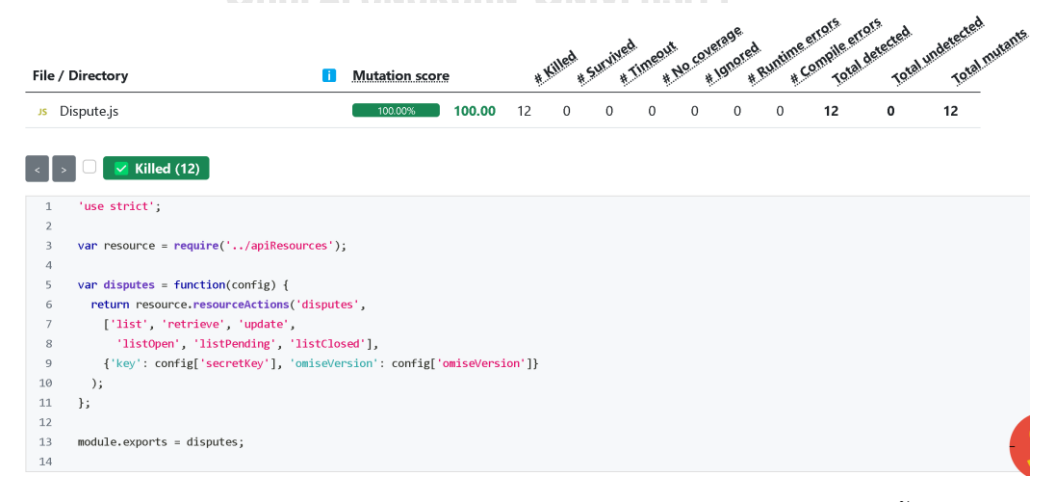

ภาพที่ 28 คะแนนของซอร์ซโค้ด resources/Dispute.js ที่ฆ่ามิวแทนต์ได้ทั้งหมด

ในทางตรงกันข้าม นำโหนดที่มีค่าเพจแรงก์น้อยสุดที่มีชื่อว่า test\_omise\_capability.js นำ กรณีทดสอบมาประเมินด้วยเครื่องมือ Stryker ได้ผลดังภาพที่ 36

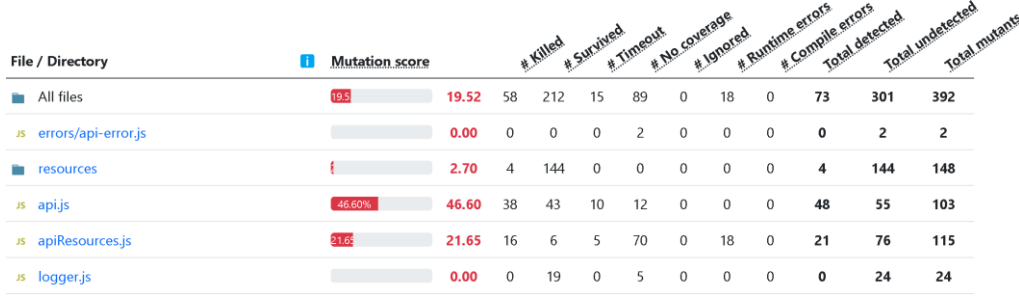

ภาพที่ 29 การประเมินกรณีทดสอบจากการวัดค่าเพจแรงก์ลำดับที่ 19 หลังจากใช้เครื่องมือ Stryker เพื่อประเมินชุดกรณีทดสอบ test\_omise\_capability.js ดัง ภาพที่ 36 หลังจาก Stryker สรุปผลคะแนนได้ร้อยละ 2.70 หมายความว่ายังมีมิวแทนต์รอดชีวิตใน ซอร์ซโค้ด ดังตารางที่ 9 คือการสร้างมิวแทนต์ด้วย Stryker ในซอร์ซโค้ด resources/Capability.js

**ตารางที่ 7 การสร้างมิวแทนต์ด้วย Stryker ในซอร์ซโค้ด resources/Capability.js จากการ จัดลำดับของค่าเพจแรงก์ที่มีอิทธิพลน้อยที่สุด**

| ซอร์ซโค้ด                                    | ซอร์ซโค้ดกลายพันธ์                                                           |
|----------------------------------------------|------------------------------------------------------------------------------|
|                                              |                                                                              |
| 'key':<br>config['secretKey'],               |                                                                              |
| 'omiseVersion': config['omiseVersion'],      |                                                                              |
| หาลงกรณ์มหาวิทยาลัย                          |                                                                              |
| {'key': config['secretKey'], 'omiseVersion': | ${^{\prime\prime}}$ key : $\blacksquare$<br>'omiseVersion':<br>  config[""], |
| config['omiseVersion']}                      | config['omiseVersion']}                                                      |
| {'key': config['secretKey'], 'omiseVersion': | {'key': config['secretKey'], 'omiseVersion':                                 |
| config['omiseVersion']}                      | config[""]}                                                                  |

ผู้วิจัยทำการเพิ่มกรณีทดสอบ โดยให้ความสนใจที่มิวแทนต์ที่ถูกสร้างขึ้น ดังภาพที่ 37 โดย ประกาศ "stub" ไว้ในบรรทัดที่ 34 และทำการเรียก "stub" จากซอร์ซโค้ดมาทำงานในกรณี ทดสอบดังแสดงในบรรทัดที่ 37 ถึง 42

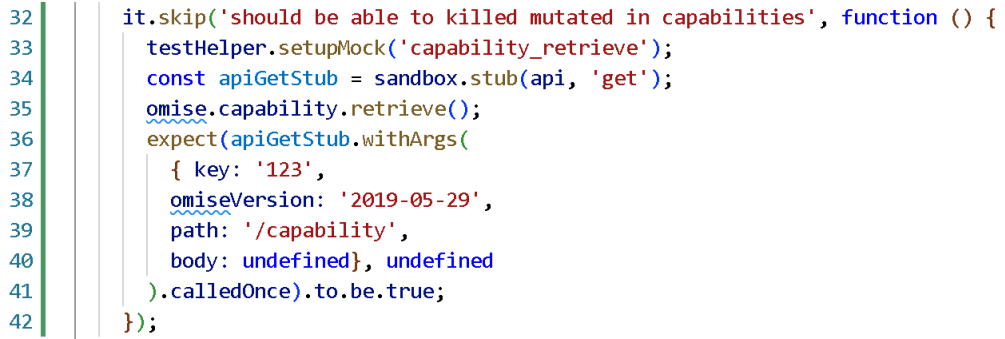

ภาพที่ 30 กรณีทดสอบของซอร์ซโค้ด resources/Capability.js จากการวัดค่าเพจแรงก์ที่มีอิทธิพล น้อยที่สุด

ผลลัพธ์ที่ได้จากการจัดลำดับด้วยการวัดค่าเพจแรงก์ดังภาพที่ 38 ภาพรวมของคะแนนใน การเลือกนำซอร์ซโค้ดกลายพันธุ์ลำดับที่ 1 มาทำกรณีทดสอบ จากเดิมที่มีผลรวมของคะแนนเท่ากับ 19.52 เมื่อทำการทดสอบมิวเทชันและสามารถฆ่ามิวแทนต์ทั้งหมดได้ในกรณีทดสอบของซอร์ซโค้ด resources/Capability.js ดังภาพที่ 39 มีผลรวมของคะแนนเท่ากับ 20.59 มีผลต่างอยู่ที่ 1.07 เท่านั้น

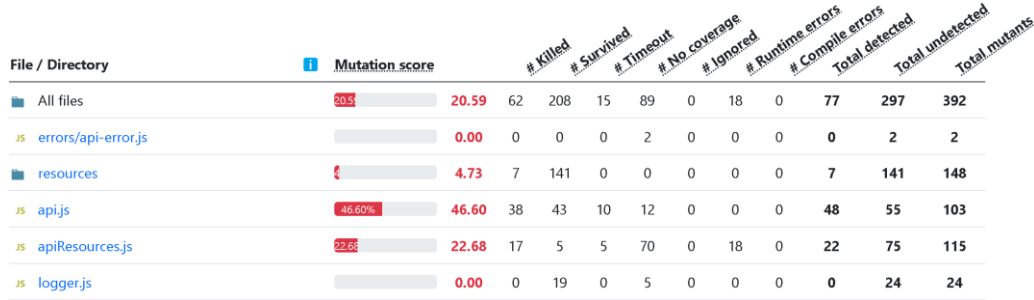

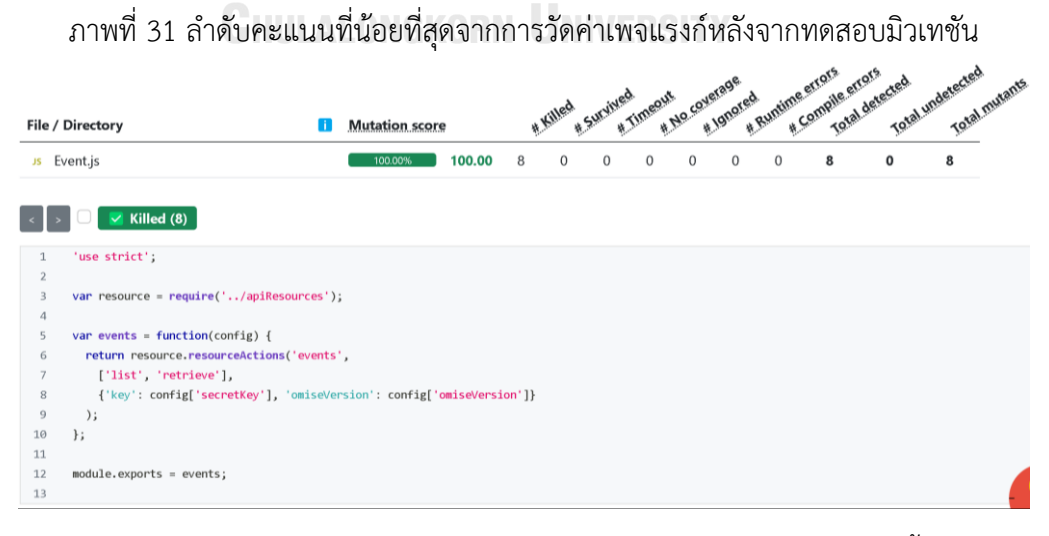

ภาพที่ 32 คะแนนของซอร์ซโค้ด resources/Capability.js ที่ฆ่ามิวแทนต์ได้ทั้งหมด

#### 4.4 ผลการทดลอง

จากการสร้างกราฟ SNA ทั้ง 4 แบบข้างต้น ผู้วิจัยได้นำข้อมูลของโครงการ Omise มาทำ การทดสอบโดยการวัดค่าความเป็นศูนย์กลางผ่านโปรแกรม Gephi เพื่อวิเคราะห์และแสดงผลทำให้ ได้กราฟทั้ง 4 แบบที่ถูกสร้างขึ้นเพื่อหาความสัมพันธ์ของซอร์ซโค้ดและซอร์ซโค้ดกลายพันธุ์ ได้แก่ ค่า ระดับความเป็นศูนย์กลาง ค่าความเป็นศูนย์กลางโดยวัดจากค่าคั่นกลาง ค่าความเป็นศูนย์กลางโดยวัด จากความใกล้ชิด และค่าเพจแรงก์

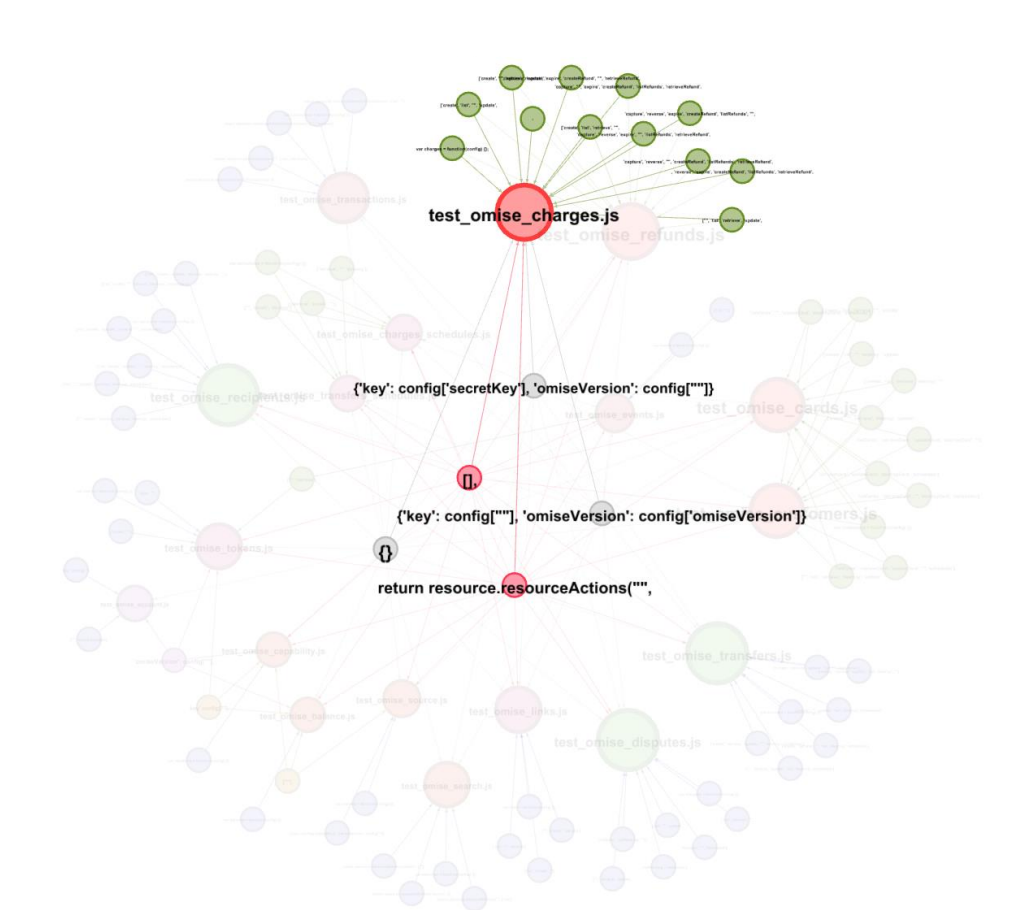

ภาพที่ 33 กราฟ SNA เพื่อแสดงโหนดที่สำคัญจากค่า Degree Centrality จากภาพที่ 40 ในเครือข่ายสังคมของโครงการ Omise ซึ่งมีข้อมูลทั้งหมด 99 โหนด มีเส้นที่ เชื่อมโยง หรือมิวแทนต์ทั้งสิ้น 186 เส้น โดยโหนดที่มีค่าระดับสูงที่สุด คือ resources/Charge.js มีค่า เท่ากับ ถัดมาจะเป็นโหนดที่ชื่อว่า resources/ Dispute.js มีค่าเท่ากับ 0.04313 ส่วนกราฟ SNA ที่ วัดค่าเพจแรงก์นั้นมีโหนดที่สำคัญ ดังภาพที่ 43

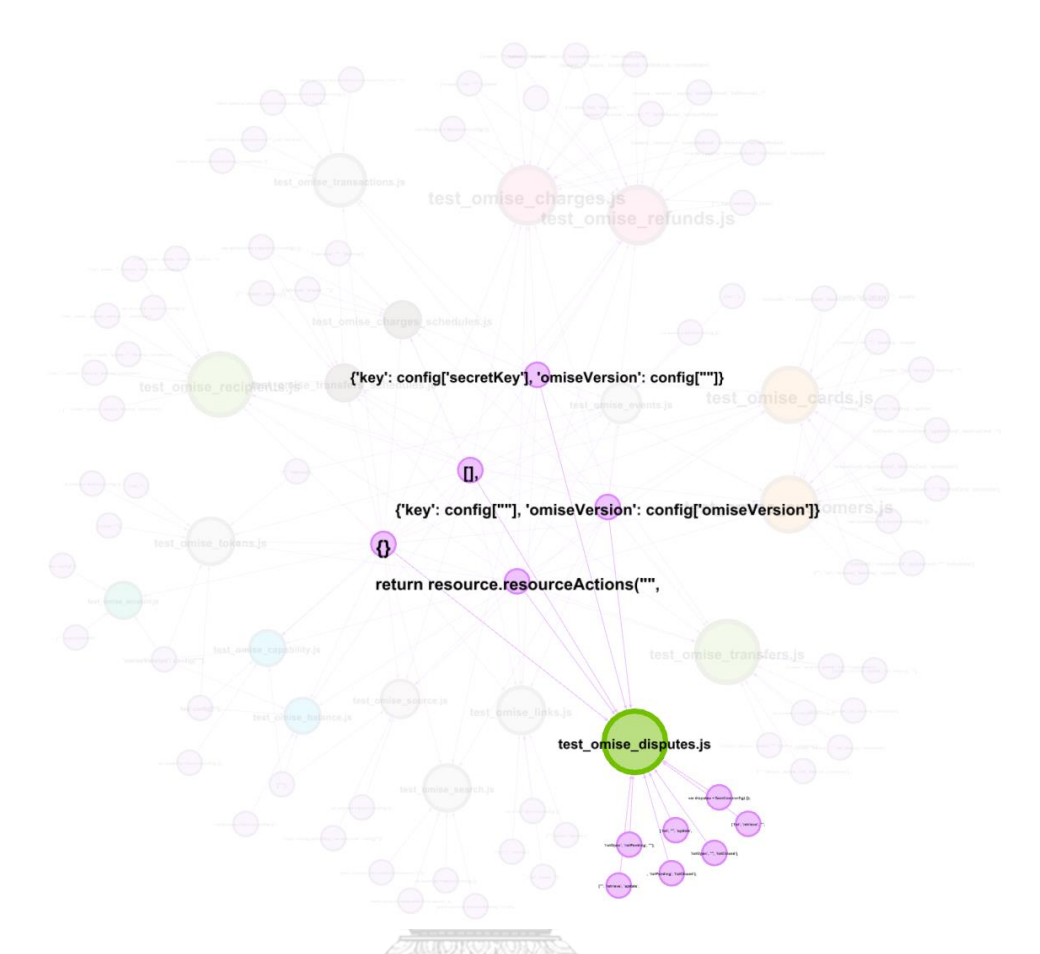

ภาพที่ 34 กราฟ SNA เพื่อแสดงโหนดที่สำคัญจากค่า PageRank สรุปผลการวัดค่าความเป็นศูนย์กลางทั้ง 4 แบบ ได้แก่ ค่าระดับความเป็นศูนย์กลาง ค่าความ เป็นศูนย์กลางโดยวัดจากค่าคั่นกลาง ค่าความเป็นศูนย์กลางโดยวัดจากค่าความใกล้ชิด และเพจแรงก์ ดังตารางที่ 10 โดยเรียงลำดับจากซอร์ซโค้ดที่มีค่าเพจแรงก์สูงที่สุดตามลำดับ

| กรณีทดสอบ                                    | ค่าระดับ           | ค่าคั่นกลาง   | ค่าความใกล้ชิด | เพจแรงก์ |
|----------------------------------------------|--------------------|---------------|----------------|----------|
| test omise account.js                        | 4                  | 0.0           | 0.0            | 0.017637 |
| test omise balance.js                        | $\overline{7}$     | 0.0           | 0.0            | 0.016624 |
| test_omise_capability.js                     | $\overline{7}$     | 0.0           | 0.0            | 0.016624 |
| test_omise_cards.js                          | 16                 | 0.0           | 0.0            | 0.03553  |
| test_omise_charges_schedules.js              | 9                  | 0.0           | 0.0            | 0.017797 |
| test omise charges.js                        | 17                 | 0.0           | 0.0            | 0.038063 |
| test omise customers.js                      | 16                 | 0.0           | 0.0            | 0.03553  |
| test omise disputes.js                       | 12                 | 0.0           | 0.0            | 0.04313  |
| test_omise_events.js                         | 8                  | 0.0           | 0.0            | 0.020331 |
| test omise links.js                          | 9                  | 0.0           | 0.0            | 0.02793  |
| test_omise_recipients.js                     | 12                 | 0.0           | 0.0            | 0.04313  |
| test omise refunds.js                        | 17                 | 0.0           | 0.0            | 0.038063 |
| test omise search.js                         | $\overline{7}$     | $0.0\degree$  | 0.0            | 0.027255 |
| test omise source.js                         | 7                  | 0.0           | 0.0            | 0.019096 |
| test omise tokens.js                         | 9                  | 0.0           | 0.0            | 0.027621 |
| test omise transactions.js                   | 8                  | 0.0           | 0.0            | 0.032321 |
| test_omise_transfers_schedules.js            | 9 <sub>11111</sub> | 0.0<br>์สัย   | 0.0            | 0.017797 |
| test omise transfers.js<br><b>UTH AT ONE</b> | 12<br><b>ZODN</b>  | 0.0<br>VEDCIT | 0.0            | 0.04313  |

**ตารางที่ 8 รายการผลลัพธ์ของซอร์ซโค้ดที่วัดด้วยค่าความเป็นศูนย์กลางทั้ง 4 แบบ**

จากตารางสรุปผลของค่าความเป็นศูนย์กลางเมื่อเปรียบเทียบการดำเนินการทดสอบมิวเทชัน เฉพาะค่าความเป็นศูนย์กลางที่สูงที่สุดทั้ง 4 แบบพบว่า คะแนนที่ได้จากการดำเนินการทดสอบมิวเท ชันสรุปออกมาเป็นดังตารางที่ 11

## **ตารางที่ 9 รายการผลลัพธ์ของซอร์ซโค้ดที่ดำเนินการทดสอบมิวเทชันจากการจัดลำดับค่าความ เป็นศูนย์กลางที่มีอิทธิพลมากที่สุดทั้ง 4 แบบ**

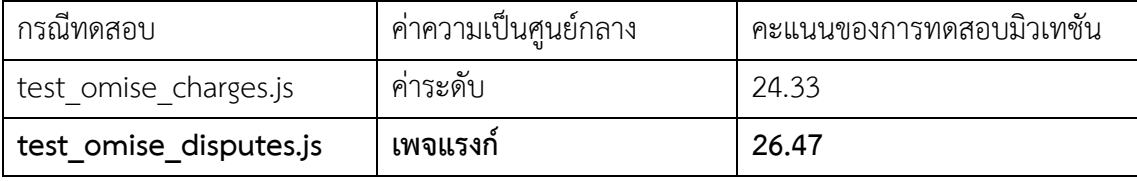

จากผลการจัดลำดับค่าความเป็นศูนย์กลางทั้ง 4 แบบนำกรณีทดสอบที่มีอิทธิพลมากที่สุดมา ดำเนินการทดสอบมิวเทชันและเปรียบเทียบผลการดำเนินงาน พบว่าค่าของ "เพจแรงก์" มีคะแนน มิวเทชันที่สูงที่สุด เมื่อเปรียบเทียบกับอับดับที่ 1 ที่ได้จากค่าระดับ นอกจากนั้น ค่าระดับยังคงมีมิว แทนต์ที่รอดชีวิตจากการทดสอบมิวเทชัน ไม่เหมือนค่าลำดับที่ 1 ของเพจแรงก์ที่สามารถฆ่ามิวแทนต์ ได้ร้อยละ 100.00

สรุปได้ว่า เครื่องมือ Stryker ช่วยประหยัดเวลาในการศึกษาตัวดำเนินการมิวเทชันกับซอร์ ซโค้ดในโครงการ เพื่อสร้างมิวแทนต์ในการดำเนินการทดสอบมิวเทชัน จากลักษณะของมิวแทนต์ที่ สร้างขึ้นในโครงการ ผู้วิจัยได้วิเคราะห์เพื่อกำหนดโหนดและเส้นเชื่อมจากความสัมพันธ์ของซอร์ซโค้ด กับมิวแทนต์ จากการเขียนโปรแกรมปัจจุบันมีลักษณะการเขียนโปรแกรมเชิงอ็อบเจกต์ (objectoriented programming) ที่มีการเรียกใช้ส่วนโปรแกรม (component) ต่าง ๆ ภายในโครงการ มา สร้างเป็นกราฟและวัดค่าความเป็นศูนย์กลางจากบริบทของตัววัดสามารถบ่งชี้ได้จากกราฟเครือข่าย เมื่อต้องการจัดลำดับซอร์ซโค้ดที่ทรงอิทธิพลที่สุด ที่มีการกลายพันธุ์ลักษณะแบบเดียวกัน ต้องค้นหา ด้วยวิธีการเพจแรงก์ ซึ่งแสดงได้จากกราฟในภาพที่ 43 ที่เห็นได้ชัดว่าโหนดที่มีชื่อว่า test\_omise\_disputes.js เป็นกรณีทดสอบที่ทรงอิทธิพลมากที่สุด มีการเชื่อมโยงกับโหนดอื่น ๆ และแบ่งเศษส่วนกับโหนดอื่น ๆ มากที่สุด เป็นการวัดอิทธิพลหรือความสำคัญของโหนด โดยโหนดที่มี คอนเนคชันมากกว่ามีลักษะการถ่ายทอดซอร์ซโค้ดหรือนำเข้าซอร์ซโค้ดนั้น ๆ และมองเห็นได้ด้วยตา เปล่าจากสภาพแวดล้อมของโครงการนั้น เมื่อได้ผลลัพธ์ของการวัดค่าความเป็นศูนย์กลางจากค่าทั้ง 4 ดำเนินการทดสอบมิวเทชันเพื่อลดช่องโหว่หรือความผิดพลาดที่กรณีทดสอบเดิมไม่สามารถครอบคลุม ทั้งหมด

## **บทที่5**

## **สรุปผลการวิจัย**

วิทยานิพนธ์นี้ได้นำเสนอวิธีการที่เห็นได้ชัดว่าการทดสอบเป็นหนึ่งในกิจกรรมการใช้ ทรัพยากรในโครงการซอฟต์แวร์ และเหมาะอย่างยิ่งเพื่อให้ครอบคลุมเมื่อทำการทดสอบ ใน วรรณกรรม การจัดลำดับความสำคัญของกรณีทดสอบเป็นหนึ่งในวิธีแก้ปัญหาที่รู้จักกันดีในการช่วย ทำให้การทดสอบรวดเร็วขึ้น

การทดสอบการกลายพันธุ์เป็นเทคนิคที่ใช้สำหรับการประเมินคุณภาพของชุดทดสอบ ช่วย ระบุช่องโหว่ของกรณีทดสอบด้วยการแทรกการกลายพันธุ์ลงในซอร์ซโค้ดดั้งเดิม กรณีทดสอบ คุณภาพสูงคาดว่าจะสามารถฆ่าการกลายพันธุ์ได้ในระดับสูง เอกสารนี้เสนอให้ใช้การวัดศูนย์กลางของ เครือข่ายที่เรียกว่า PageRank สำหรับการจัดลำดับความสำคัญของกรณีทดสอบระหว่างการทดสอบ การกลายพันธุ์ที่ดำเนินการโดยเครื่องมือ Stryker ซอร์ซโค้ดที่เรียกใช้ฟังก์ชันจำนวนมากจะได้รับ คะแนน PageRank สูง เนื่องจากมีการถ่ายทอดซอร์ซโค้ดออกจำนวนมากจากโหนดอื่น ขั้นตอนการ ทดสอบซอฟต์แวร์ที่เริ่มต้นจากซอร์ซโค้ดเหล่านี้ที่มีคะแนน PageRank สูงจะทำให้การทดสอบ ครอบคลุมมากขึ้น เนื่องจากผู้ทดสอบสามารถข้ามการเขียนกรณีทดสอบและละเว้นการทดสอบซอร์ ซโค้ด PageRank ที่ต่ำกว่าซึ่งมีการกลายพันธุ์ประเภทเดียวกันที่ฆ่าได้สำเร็จเมื่อทำการทดสอบซอร์ ซโค้ดที่มีค่า PageRank สูงเดิม

> จุฬาลงกรณ์มหาวิทยาลัย **CHULALONGKORN UNIVERSITY**

#### **บรรณานุกรม**

1. Zafarani R, Abbasi MA, Liu H. Social media mining: an introduction: Cambridge University Press; 2014.

2. Brin S, Page L. The Anatomy of a Large-Scale Hypertextual Web Search Engine. 7th International World-Wide Web Conference; Brisbane, Australia: Elsevier Science Publishers B. V.; 1998. p. 107-17.

3. Jorgensen PC. Software Testing: A Craftsman's Approach, Fourth Edition: Hoboken : CRC Press; 2013.

4. Ammann P, Offutt J. Introduction to Software Testing: Cambridge: Cambridge University Press; 2016.

5. Du Y, Pan Y, Ao H, Alexander NO, Fan Y. Automatic Test Case Generation and Optimization Based on Mutation Testing. IEEE 19th International Conference on Software Quality, Reliability and Security Companion2019. p. 522-3.

6. Maitrikul C, Limpiyakorn Y. GUI Test Case Prioritization using Social Network Analysis. 13th International Conference on Computer and Electrical Engineering; Beijing, China2020.

7. Koochakzadeh N, Alhajj R. Social Network Analysis in Software Testing to Categorize Unit Test Cases Based on Coverage Information. 011 IEEE International Conference on High Performance Computing and Communications; Banff, AB, Canada: IEEE; 2011. p. 412-6. **GHULALONGKORN UNIVERSITY** 

8. Omise [Available from: [https://github.com/omise/omise-node.](https://github.com/omise/omise-node)

9. StrykerJS [Available from: https://[stryker-mutator.io/docs/stryker-](https://stryker-mutator.io/docs/stryker-js/introduction/)

[js/introduction/.](https://stryker-mutator.io/docs/stryker-js/introduction/)

10. Supported mutators [Available from: [https://stryker-mutator.io/docs/mutation](https://stryker-mutator.io/docs/mutation-testing-elements/supported-mutators)[testing-elements/supported-mutators.](https://stryker-mutator.io/docs/mutation-testing-elements/supported-mutators)

11. Mutant states and metrics [Available from: [https://stryker](https://stryker-mutator.io/docs/mutation-testing-elements/mutant-states-and-metrics/)[mutator.io/docs/mutation-testing-elements/mutant-states-and-metrics/.](https://stryker-mutator.io/docs/mutation-testing-elements/mutant-states-and-metrics/)

12. Gephi [Available from: [https://gephi.org/.](https://gephi.org/)

13. Mocha [Available from: [https://mochajs.org/.](https://mochajs.org/)

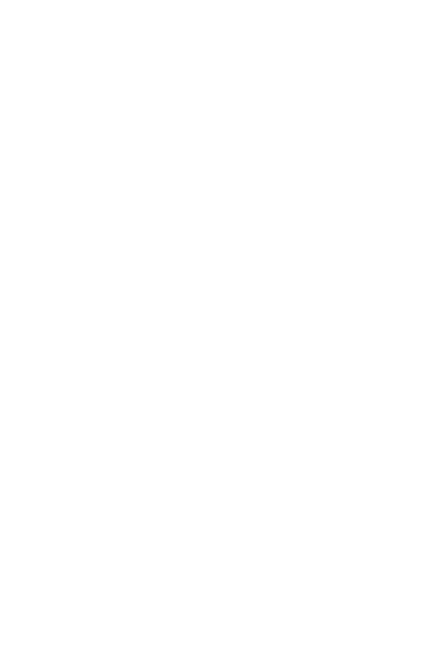

**CHULALONGKORN UNIVERSITY** 

## **ประวัติผู้เขียน**

**ชื่อ-สกุล** ศุภชัย ทรัพย์มาก

**วัน เดือน ปี เกิด** 28 กุมภาพันธ์2540 **สถานที่เกิด** บุรีรัมย์

**วุฒิการศึกษา** วิทยาศาสตรบัณฑิต

**ที่อยู่ปัจจุบัน** 126/47 ซ.สุขาภิบาล 5ซ.32แยก10 แขวงออเงิน เขตสายไหม

กรุงเทพมหานคร

**ผลงานตีพิมพ์** S Supmak, Y Limpiyakorn. (2022). Prioritization of Mutation Test Generation with Centrality Measure. ICSTS 2022: XVI. International Conference on Software Testing Strategies.

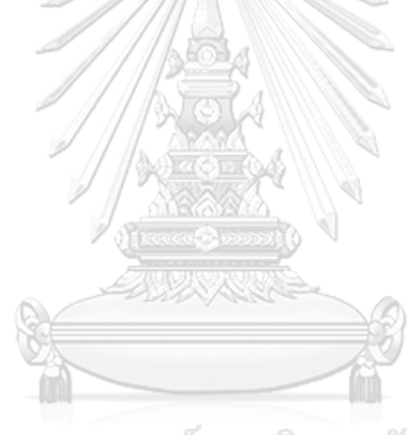

จุฬาลงกรณ์มหาวิทยาลัย **CHULALONGKORN UNIVERSITY**